Volume 6. Number 3

\$2.50

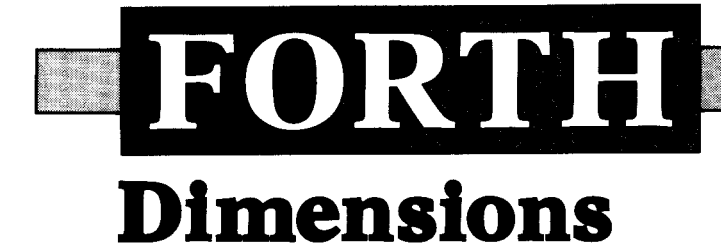

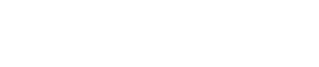

September/October 1984

# **Continued Fractions**

# **Re-Defining a Colon Word Write Like a Fox** Forth-79 Programs  $\rightarrow$  Forth-83 **More Debugging**

# **Introducing 3 New 68000 FORTH Systems**

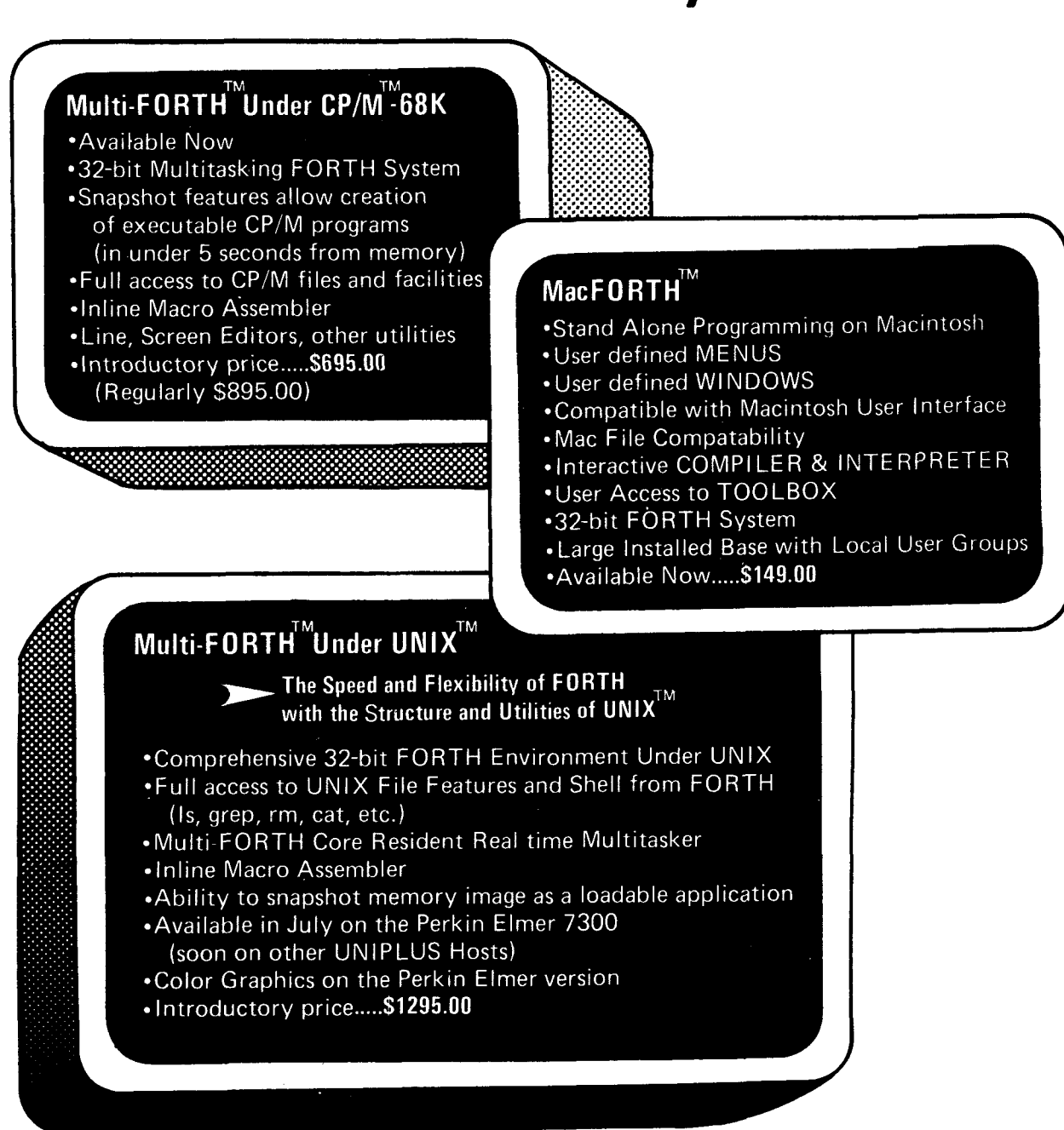

**68000 FORTH Systems also available on HP Series 200 and Motorola VMEIO** 

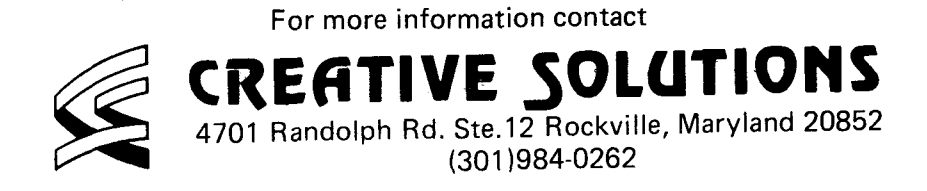

UNIX is a registered trademark of AT&T . CP/M is a registered trademark of Digital Research

#### **F 0 R TH Dimensions**

Published by the Forth Interest Group

**Volume VI, Number 3**  September/ October 1984

Editor Marlin Ouverson Production Jane **A.** McKean et al.

*Forth Dimensions* solicits editorial material, comments and letters. **No** responsibility **is** assumed for accuracy of material submitted. Unless noted otherwise, material published by the Forth Interest Group is in the public domain. Such material may be reproduced with credit given to the author and the Forth Interest Group.

Subscription to *Forth Dimensions* is free with membership in the Forth Interest Group at \$15.00 per year (\$27.00 foreign air). For membership, change of address and/or to submit material for publication, the address is: Forth Interest Group, **P.O.** Box 1105, San Carlos, California 94070.

#### **Symbol Table**

 $\frac{1}{2}$ 

Simple; introductory tutorials and simple applications of Forth.

Intermediate; articles and code for more complex applications, and tutorials on generally difficult topics.

Advanced; requiring study and a thorough understanding of Forth.

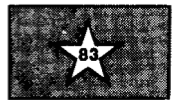

Code and examples conform to Forth-83 standard.

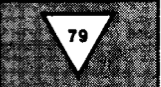

Code and examples conform to Forth-79 standard.

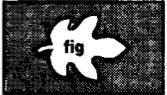

Code and examples conform to fig-FORTH.

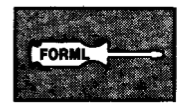

Deals with new proposals and modifications to standard Forth systems.

# **FORTH**

# **Dimensions**

### **FEATURES**

### **10 Long Divisors and Short Fractions**

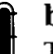

**by Nathaniel Grossman** 

This article presents both an analysis to show that the continued fraction algorithm can be implemented in double-precision integer Forth and an implementation in Forth-83.

#### **20 Re-Defining a Colon Word**

#### **by Ed Schmauch**

This program development aid allows one to re-define a Forth word so that higher-level words which already use it will now reference the new version.

#### **23 Think Like a User, Write Like a Fox**

#### **by Michael Ham**

Designing systems to accommodate users' individual typing habits may seem antithetical to data integrity, or just too much work to bother with. But for those times when "the computer should have known what I meant," this code will help.

# **26 Upgrading Forth-79 Programs to Forth-83**

this thorough approach will get you standard in short order. When you are ready to integrate your existing applications with Forth-83,

#### **DEPARTMENTS**

- **4 Authors**
- **5 Letters**
- **7 Editorial: Credit Where It's Due**
- **9 President's Letter: Operations by Robert R. Reiling**
- **30 Ask the Doctor: Astronomical Problems by William F. Ragsdale**
- **32 Techniques Tutorial: Debugging, Part Two by Henry Laxen**
- **35 Chapter News by John D. Hall**
- **38 FIG Chapters**

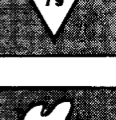

### FOR TRS-80 MODELS1, 3 & 4 **IBM PC, XT, AND COMPAQ The MMSFORTH**<br>System. **Compare**

- \* **The** *speed,* **compactness end extensibility of the MMSFORTH total software environment, optimized tor the papular 1BM PC and TRS-80 Models 1, 3 and 4.**
- $\bullet$  **An integrated system of** sophisticated application programs: word processing, database management,<br>communications, general ledger and more, all with powerful capabilities, surprising speed and ease of use.
- $\bullet$  **With source code, for custom** modifications by you or MMS.
- **The famous MMS support, including detailed manuals** and examples, telephone tips, **additional programs and tnexpensive program updates, User Groups worldwide, the MMSFORTH Newsletter, Forth-related books. work**  consulting.

### A World of **Difference!**

**TUUSF** 

- $\bullet$  Personal licensing for TRS-80: \$129.96 for MMSFORTH, or **"3t4TH" Uggf System with FORTHWRITE, DATA-HANDLER and FORTHCOM**<br>for \$399.95.
- · Personal licensing for IBM PC: \$249.95 for MMSFORTH, or enhanced "3+4TH" User **System with FORTHWRITE. DATAHANDLER-PLUS and FORTHCOM for \$549.95.**
- **e** Corporate Site License Exten**sions from \$t,OOO.**

**tf you recognize** *the* **difference and want** *to* **profit from U, ask us**  *<u>or your dealer about the world</u>* **of MMSFORTH.** 

**MILLER MICROCOMPUTER SERVICES (617)esSSlaS 01 L8k. mom Rod, MtW, MA 01760** 

# **the Authors**

**Robert Berkey** is a systems software engineer at Dysan Corporation. He is with Conoco,Inc. where he investigate: the treasurer of the Forth Standards methods of controlling corrosion during Team, participated on the fig-FORTH the production of petroleum products implementation team and is the author He has developed on a portable compu. of the Alpha Micro fig-FORTH listing. ter various real-time Forth program:

**Nathaniel Grossman** is a professor of nathematics at UCLA where he teaches ,oth graduate and undergraduate stulents. He uses Forth for personal and iemi-professional purposes, and enjoys .eading, thinking and fussing over a ;mall model railroad.

**John D. Hall** is the National Chapter Zoordinator for the Forth Interest 3roup.

**Michael Ham** is manager of customer ;atisfaction at Dysan Corporation, and ists documentation design as one of his -esponsibilities of interest. He designed **<sup>I</sup>**national data base of continuing edu- :ation records, and wrote a college ;earch program in Forth.

**Henry Laxen** is Vice-president of Research and Development for Paralise Systems, Inc. He worked on the )perating system for the Panasonic/ 2uasar HHC, the world's first handield computer. He will soon participate n a tango competition, and has a cat lamed Sophie who sounds like a bird.

**William F. Ragsdale** was the foundng President of the Forth Interest 3roup. **As** the author of *fig-FORTH htallation Manual and Model,* his work has been translated to run on :leven processors.

**Ed Schmauch** is a research chemisl which were in turn used as debugging aids for other computer systems.

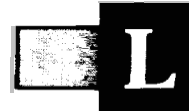

etters to the Editor

#### **l-alue Needn't Be Pricey**

#### Dear FIG:

I would like to thank Henry Laxen and Michael Perry for their F83 implementation. It is receiving considerable support in the Minnesota FIG Chapter. Its inclusion of complete source code is a great benefit few vendors offer. Its many enhancements and low price make it an unbeatable system. The understandable lack of support could largely be compensated for if a user network of some kind develops. Suggestions, anyone?

I must comment on Bill Ragsdale's comments on the price of a software package as an indicator of its value  $(V/6)$ . While it is a clue, I don't think the conclusion drawn ("... Forth ... has only one-fifth the value *[ofl* a C system.") is justified. Price is also an artifact of the

market system. The simplicity and elegance of Forth makes it easier to implement with fewer development resources, which results in cheaper implementations being possible. I hope vendors don't conclude that if they only charge more they will sell more, clearly a fallacious conclusion. Personally, I think software should be priced near the cost of the medium on which it resides, and programmers should be remunerated from the proceeds of some other financial mechanism.

Fred H. Olson 1221 Russell Avenue N. Minneapolis, Minnesota **5541** 1

**A Cure is in Sight** 

Editor:

I am very pleased with the new format for *Forth Dimensions.* It certainly makes things easier to read and to find articles at my level.

I have one suggestion. In your column "Ask the Doctor" could you make the "Rx" stand out in some manner. I find that sometimes I am into the answer before I realize I left the question.

Keep up the good work.

Sincerely,

David **H.** Lawson 219 N. Vanderhurst King City, California 93930

*We aim to please - this month's column format should be a bit easier to read..* . *-Ed.* 

# **A Bibliography of Forth References**

**A Bibliography of Forth References** contains over **1,000** references to articles, books, and papers on Forth. Listed by author and subject. 2nd Edition. September **1984. \$15.** 

Outside North America please add **\$5** for airfreight. Published by The Institute for Applied Forth Kesearch, Inc., P.O. Box **27686,**  Rochester, NY **14627.** 

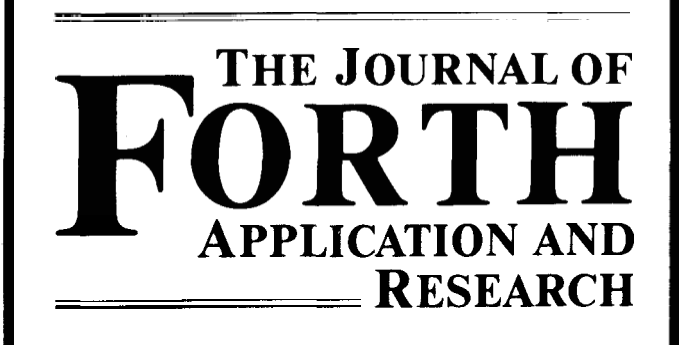

~ ~

Volume 2 will have articles on Forth in silicon, utilizing large address spaces, image processing, and telescope control. *Journal* issues also contain book reviews, technical notes, algorithms, and calendar events.

Subscriptions Volume 2 **1984** 

Corporate/lnstitute \$100 Individual \$40

Subscriptions outside North America please add \$20 airmail postal charge. Back issues: Volume I. 1983, Robotics; Data Structures, two issues, \$30, outside North America \$40. Checks should be in **U.S.** Dollars on a US. bank, payable to *The Journal of Forrh Applicarion and Research,*  P.O. Box **27686,** Rochester, New York, **14627** USA.

> Published Quarterly **by**  The Institute for Applied Forth Research, Inc.

# **Sixth Annual**  Forth National Convention

November 16-17,1984

#### **Hyatt Palo Alto**

4290 **El** Camino Real, Palo Alto, CA 94306 USA

**learn about Forth and make your life easier. The convention will show you how!** 

- Exhibits
- Speakers
- Tutorials
- Vendor Meetings
- Panel Discussions
- Equipment Demonstrations  $\bullet$
- Discussion Groups
- Worldwide FIG Meeting
- **Banquets**
- Awards

Forth is for everyone. The Forth computer language is used in video games, operating systems, real-time control, word processing, spread sheet programs, business packages, DBMS, robotics, engineering and scientific calculations and more.

Coverage of Forth applications, Forth-based instruments, Forth-based operating systems, and more.

**Speak at the convention.** Those wishing *to* participate and be speakers and/or panelists are urged to contact the program coordinator immediately. (Telephone the FIG hotline 415/962-8653.)

#### PROGRAM

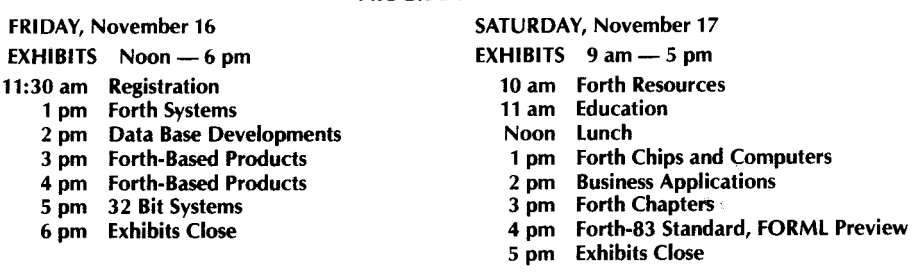

#### BANQUET

7 pm Saturday  $-$  Reservation and payment required  $-$  \$30,00

Convention preregistration is \$10.00; or \$15.00 at the door. Special convention room rates are available at the Hyatt Palo Alto. Telephone direct *to* Hyatt reservations by calling (800) 228-9000 and request the special Forth Interest Group Convention rates for November 16th and 17th.

The Forth Convention is sponsored by the Forth Interest Group (FIG). The Forth Interest Group is a non-profit organization of over 4800 members and 50 chapters worldwide, devoted *to* the dissemination of Forth-related information. FIG membership of \$15.00/year (\$27.00 overseas) includes a one-year subscription to **FORTH Dimensions,** the bimonthly publication of the group.

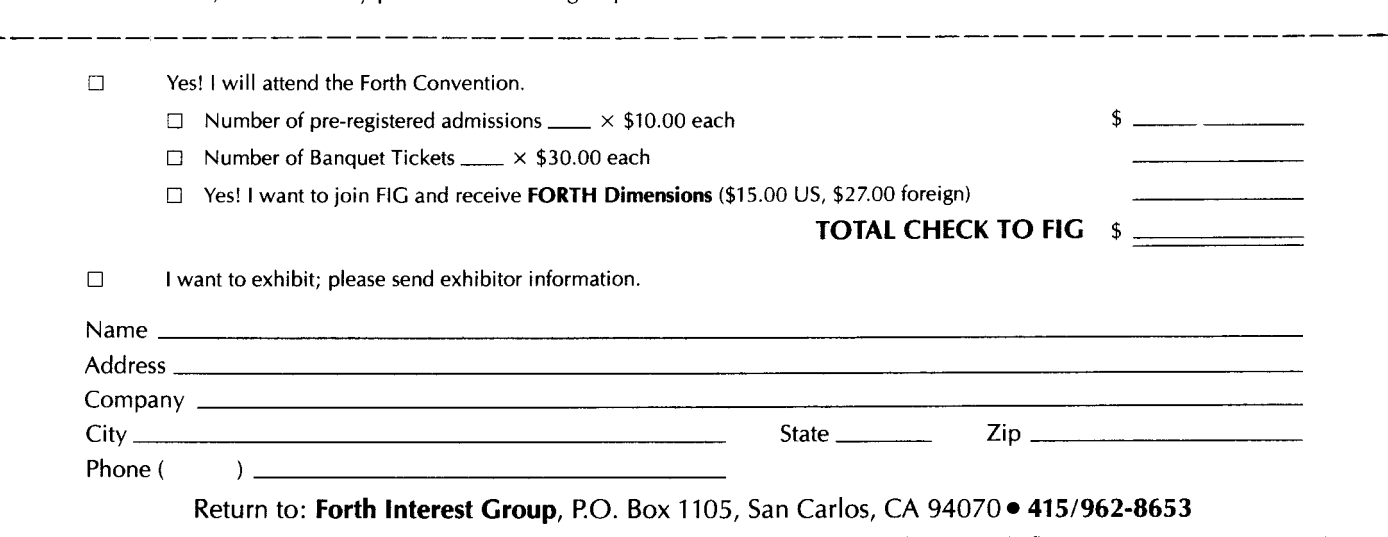

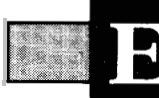

# **Credit Where It's Due**

*Forth Dimensions* is evolving along with the Forth Interest Group, and it requires the care and labor of a fairly large group of people, mostly FIG board members, attendees at the monthly FIG business meetings, correspondents and other volunteers. It seems a good idea to let you know how it all manages to come together.

dhtornal

We receive letters and articles (but never enough!) in the mail. These are collected by Shepherd Associates (who is also responsible for all the advertising content) and are passed to me along with press releases, requests for reprint privileges and other miscellaneous mail for the editor. Often included among this material are requests for specific information about a Forth system: from how to save blocks to diskette on an Apple system, to which headerless compiler is right for a given application. Unfortunately, except for items answered in Bill Ragsdale's "Ask the Doctor" column, we cannot always give the kind of individual attention we'd like. The best source of such information is often the vendor, a users group, the local FIG chapter, the FIG hotline, the FIG Tree or any class on Forth programming.

Material under consideration for publication is taken to Forth experts who offer technical and literary criticism. Ray Duncan and Kim Harris have often assisted graciouslyin this task, although a considerably larger number contributes as needed. We look for sound programming technique, clarity of both the code and the text, interesting new solutions which demonstrate the problemsolving process, small applications which illustrate one or more Forth techniques, and good tutorials. Frequently frowned at are articles which simply re-hash an old subject with little new to offer. The reviewers also usually shy away from code presented in dialects of Forth that few readers can use

directly, or which contains undocumented non-standard words and extensions. Sometimes the reviewers will like the basic concepts of a piece but will make suggestions to the author and ask him to consider revising the piece. Wellwritten tutorials for beginners are rarely received, but are almost always received enthusiastically.

Articles accepted for publication are tentatively scheduled for a particular issue. In the interests of timeliness, *Forth Dimensions* does not work as far ahead as some periodicals, but we are always about two issues ahead of our readers in terms of the ones we are putting together. When you receive this issue we will be preparing Volume VI, Number **4** for the printer, Number *5* will be waiting in the wings and we will be planning and reviewing articles for Number 6.

Jane McKean is the one responsible for taking the abstract concept of the new design of *Forth Dimensions* and turning it into the concrete form you hold in your hands. After an article's spelling is corrected, the capitalization fixed and all questions answered, it is transmitted to Jane's computer via modem or is handed to her as hard copy. She then enters formatting codes and uploads it to a nearby commercial typesetter. The typeset articles come back on long pages called galleys, and are proofread by yours truly before a final version is run off. Jane then tries to make the brew we've concocted fit within the given length of the magazine, a labor sometimes only requiring a shoe horn, but often calling for a crowbar wielded with surgical skill (my eyes are sometimes bigger than the plates). If you can imagine a combination of a crossword and fifteen-tile puzzle with elements of Risk and Rubik's Cube, you have a taste of what it's like to do the physical production of a magazine.

There is one more inspection of the entire issue before it goes to the printer. Labels are generated by C.J. Street & Associates, who provides our mailing list service; and the issue is printed and bound by Technical Publishing just as editorial and production are starting to put the next issue together.

In a nutshell, that is how each issue gets put together. Of course, I haven't mentioned our faithful columnists who endure my preaching about the significance of deadlines. (I really *do* need it by Friday, gang, no kidding!) The names John Hall, Henry Laxen, Bill Ragsdale and Robert Reiling appear regularly. Not mentioned often enough are the many other authors whose work also is freely given to improve the body of Forth literature and tools. Perhaps the best way to thank them is to return the favor!

> *--Marlin Ouverson Editor*

<u> Kabupatén Tanah Indonésia Kabupatén Indonésia </u>

# **THE MOST ADVANCED VERSION OF FORTH IS NOT ON THIS 5 1/4" DISK.**

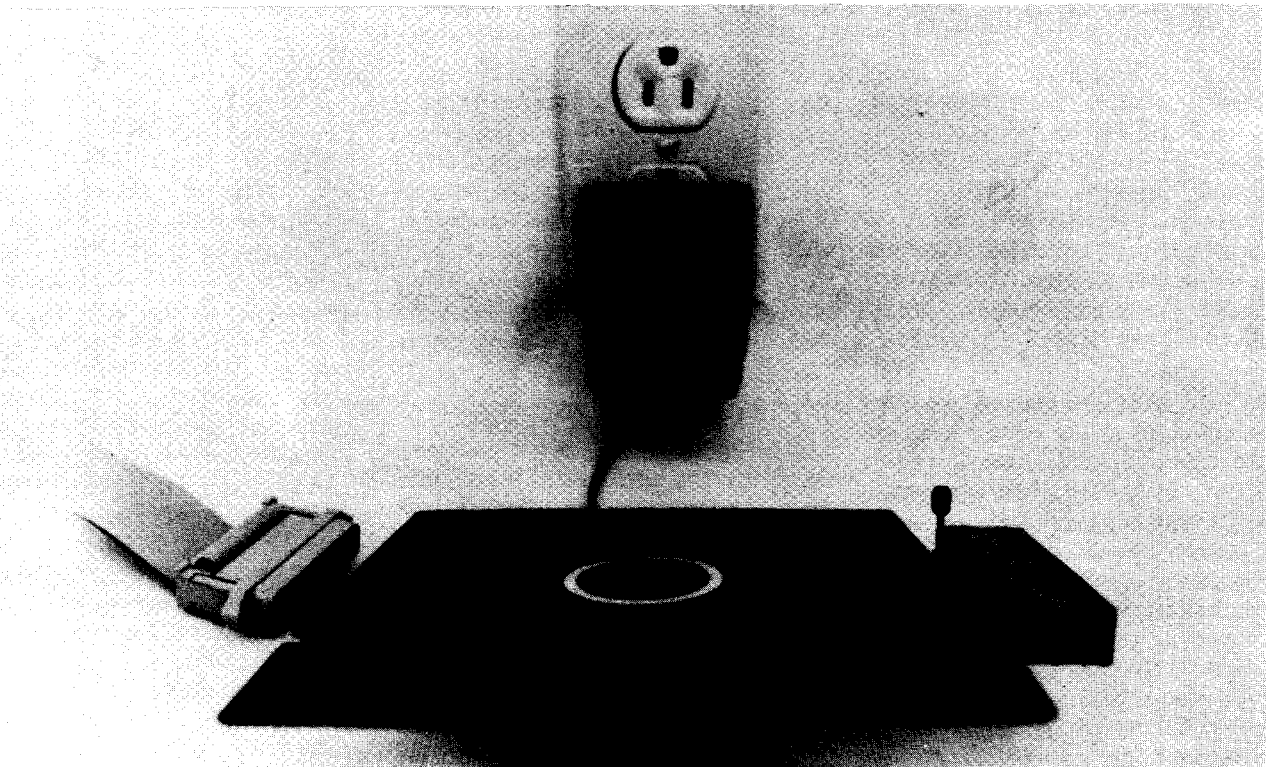

# **IT'S UNDERNEATH IT!**

When you pay \$300 for some languages all you get is a \$3.00 disk. When you buy the NMIX-0012 RSC-FORTH System from New Micros, Inc. you not only get the language, you get a complete computer system. It has features that you can't expect from a disk based language, like an RS 232 serial interface, **40** individually programmable input/output lines (5 parallel ports), two counter/timers, RAM, ROM and a EEPROM/EPROM programmer. For that matter, disks don't usually come with their own power supplies, and almost none are packaged in rugged metal cases! You would expect a disk to come with hundreds of pages that matter, disks don't usually come with their own power supplies, and almost hole are<br>packaged in rugged metal cases! You would expect a disk to come with hundreds of pages<br>of documentation — our system certainly does. computer to run the program. After storing your program in our system, it can be dedicated to a task without the support of your PC, or you can communicate with it over the same serial channel used to program it. On top of all this our FORTH has advanced features, like built-in target compilation, CASE statements, PROM programming words and, believe it or not, disk access functions. The NMIX-0012 **is** 100 millimeters on a side, smaller than a disk, priced at \$290 complete. The "100 Squared'<sup>"</sup> is the logical choice! Substantial quantity discounts.

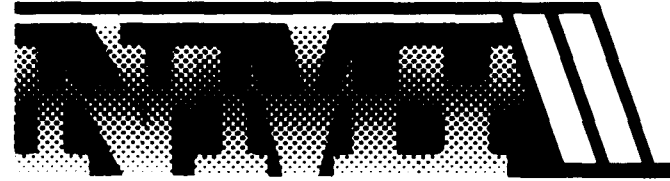

**ORDER NOW FROM:** 

New Micros, Inc. 808 Dalworth Grand Prairie, Texas 75050 (214) 642-5494

resident's Letter

# **Operations**

Have you ever wondered how the Forth Interest Group accomplishes all its member service activities? Dedicated volunteers perform many functions; for example, the Board of Directors and Officers are all volunteer positions. But this group cannot provide all the support needed to keep the Forth Interest Group running smoothly; therefore, they have entered into agreements with specialists who are able to perform the ongoing daily tasks that are necessary.

Early this year the Board selected an association management firm, Shepherd Associates, to perform association services for the Forth Interest Group. For the past several years, Martens and Associates had performed this service, but because of other commitments they wanted to stop. Shepherd Associates is experienced in association work and now handles the daily activities of the as entering *Forth Dimensions* subscription renewals and new subscriptions, fillucts, and answering the hot line. They help the Chapter Coordinator, John Hall, do mailings to chapter coordinators throughout the world. They also solicit advertising for insertion in Forth Interest Group publications. In July, the Board extended the initial contract to the end of **1984.**  Forth Interest Group, doing such things \* **ing orders for publications and prod-**

\*

The editor of *Forth Dimensions,* Marlin Ouverson, is one of the professionals supporting the Forth Interest Group. He is responsible for editing *Forth Dimensions* and making certain that it is ready for the printer on schedule. You probably have noticed some of the newlook features that Marlin has added to *Forth Dimensions.* Unique department headings, the thermometer to indicate the technical level of an article, and symbols to indicate the Forth dialect, for example.

Spreading the word about the Forth Interest Group activities is publicist

Linda Kahn. She is in contact with magazine editors regularly in order to alert them to current events and new information about Forth. If you have an article about Forth, Linda can probably suggest a publisher who would be interested in it. She also sends a regular stream of press release material to the press.

These are some of the support functions that are contracted by the Forth Interest Group. They keep things going.

> *-Robert Reiling President*

P.S. Don't forget the upcoming events: the Sixth Annual Forth Interest Group Convention November **16-17, 1984** at the Hyatt Palo Alto in Palo Alto, California; and the FORML Conference to be held at Asilomar, Pacific Grove, California, November **23-25, 1984.** 

### The Programmer's Ouiz

#### Question:

**Name one 32 bit Realtime Operating** / **Development System for which 128 kb of RAM and Floppy Disk is an enormous computer.** 

#### *Answer:*

**4xFORTH for the MC68000, a complete RON based operating system with** 

**multi-user** & **tasking,** 

**dynamically selectable system's device,** 

#### **error checking assembler,**

**ring buffered input,** 

**ram disk, and much more.** 

**4xFORTH which meets the '83 Forth Standard, except with 32 bit variables,** 

**4xFORTH, a realtime tool for the professional programmer** .

**bv** 

The Dragon Group, Inc.

**148 Poca Fork Road Elkview, WV 2507 1** 

**304/965-5571** 

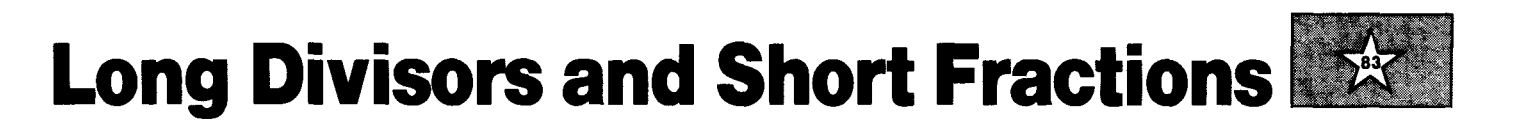

#### *Nathaniel Grossman Los Angeles, California*

Readers of *Starting Forth, Forth Tools*  and *Forth Dimensions* understand the power of the scaling operation *\*I* and will value the convenience of simple rational approximations to thirty-two-bit floating-point constants. *Starting Forth [5,* p. 1221 contains a short table of useful approximations. *Forth Tools* [2, p. 1041 and *Forth Dimensions* [6] contain similar tables.

For example,  $\sqrt{2} \approx 1.4142135624$ . *Starting Forth* suggests the approximation  $19601/13860 \approx 1.4142135642$ . The method to be explained in this article obtains the approximation 19601/13860 as well as better approximations, among them  $47321 / 33461 \cong 1.4142135621$ , which has an error  $\approx 3 \times 10^{-10}$ . This method, part of the theory of *continued fractions* and well known to mathematicians, furnishes simple, iterative algorithms for grinding out short, rational approximations to long and complicated rational numbers and even to other classes of numbers such as square roots of integers. Implementation of these algorithms on specific computers may run into difficulties when the arithmetic overflows the capacity of the built-in calculator routines. If, however, the numerical givens and the iterative schemes are carefully analyzed, the difficulties are seen to be removable.

This article presents both an analysis to show that the continued fraction algorithm can be implemented in doubleprecision integer Forth and, best of all, an implementation in Forth-83. By loading the implementation, any Forth user can unleash continued fraction power.

The rest of this article is in two parts. To get the full power from the algorithms, the standard Forth arithmetic arsenal must be extended by a word **UD/MOD** that expects unsigned double dividend and divisor and returns their unsigned double quotient and remainder. (Thus, **UDIMOD**  is a superword of **/MOD.)** At the same time, it is convenient to introduce a new class of stack manipulators that **I** call

*long pair* words. These words, distinguished by the prefix **LP,** move pairs of adjacent double numbers around the stack. The **LP** words and **UDlMOD** have an independent value outside the continued fraction calculations. They can be viewed as quadruple-precision words of a sort, but I decided not to use David Beers' quadruple precision words [3] because I did not need triple and quadruple addition and subtraction or signed multiplication and division. These matters compose Part **I.** 

Part I1 begins with a short introduction to continued fractions in just enough detail to justify their use in constructing rational approximations. Both strengths and weaknesses are included. This leads into a discussion of the specific algorithm and of its implementation in Forth.

Part **I1** requires Part I, but the first part can stand alone as auseful addition to the Forth dictionary. You may be wavering about reading either or both. In that case, turn first to the Intermezzo between the two parts. You will find there a single, stand-alone screen. Load it and read the description; run it and you will get a concise demonstration of the power of the full continued fraction program.

#### **Part I Long Pairs and Long Division**

Although the Forth Required Word Set and the Double Number Extension Word Set are rich in arithmetic words, no words are included to carry out the division *of* one (signed or unsigned) double integer by another. Such words are needed occasionally. The Forth way to fill such a need is clear: extend the dictionary with new words. Indeed, two tries at writing double division words are available in back issues of *Forth Dimensions.* L.H. Bieman [4] wrote screens of double precision mathematics words, but an accompanying commentary on the words by Robert L. Smith indicates that Bieman's word *DI* for division of double by double can produce errors of several units in the least significant digit of the quotient. Because I need full accuracy in

the quotient, Bieman's **D/** is of no help to me. **(I** continue to use his word *U\*/* with gratitude.) And, as **I** have already mentioned, David Beers'quadruple words [3] are too lush for my needs. Therefore, **I**  have written a word **UD/MOD** to fill my needs exactly.

#### **A Long Division Algorithm**

The goal is a word **UD/MOD** that expects unsigned double dividend and divisor and returns the unsigned double quotient and remainder from the division.

Of course, the literature contains many descriptions of multi-precision division algorithms. I read the appropriate section in Knuth's standard treatise [8] but I did not feel that the algorithm Knuth recommends would be best for implementing in Forth. Nevertheless, **I** could make good use of some of the many goodies with which Knuth lards his text. The algorithm **I** implemented is improved by **a**  long division algorithm (for use on geared mechanical calculators) presented in a mathematical handbook **[I,** p. 211. Algorithms with such provenance usually require an additional logical co-processor -the human brain! It is toward doing away with human intervention that the tidbits from Knuth are applied.

Suppose that u and v are integers, with v positive, u non-negative, and both less than  $2^{32}$  (double integers). It is required to divide u by v and return the quotient and remainder as unsigned double integers.

Knuth advises using the division of a two-digit integer by a two-digit integer as a model. His algorithm requires extension of the dividend to a three-digit integer, and **I** want to avoid this higher precision extension. Now, thirty-two binary digits seem more than two, but they are not really much more from the right point of view. Introduce a *superbase*  $b = 2^{16} = 65336$ . Any double integer may then be written as  $u = u_0 * b + u$ , where  $0 \le u_0 < b$  and  $0 \le u_1 < b$ ;  $u_0$  and  $u_1$  are the "superdigits." Similarly,  $v = v_0 * b +$  $v_1$  and  $u/v = (u_0 * b + u_1)/(v_0 * b + v_1)$ .

$$
\frac{u}{v} = \frac{d * u}{w}
$$
\n
$$
= \frac{d * (u_0 * b + u_1)}{w_0 * b + w_1}
$$
\n
$$
= \frac{d}{w_0 * b} * \frac{u_0 * b + u_1}{1 + (w_1 / w_0 * b)}
$$
\n
$$
= \frac{d}{w_0 * b} * {u_0 * b + u_1} * {1 - \frac{w_1}{w_0 * b} + E}
$$
\n
$$
= \frac{d}{w_0 * b} * {u - \frac{u_0 * w_1}{w_0} - \frac{u_1 * w_1}{w_0 * b} + u * E}
$$
\nFigure One

The problem would be essentially done if Forth, which can talk in so many bases, could manipulate in base b. But it cannot.

The next step is analytic. There is a The next step is analytic. There is a<br>simple formula:  $(1 + x)^{-1} = 1 - x +$  error<sub>,</sub> The next step is analytic. There is a<br>simple formula:  $(1 + x)^{-1} = 1 - x +$  error,<br>where if  $0 \le x < 1$  then  $0 \le$  error  $\lt x^2$ .<br>Before we use this formula, we are going Before we use this formula, we are going to scale the fraction u/v for a reason that will be easier to explain a few paragraphs farther along. We want to multiply dividend and divisor by a scaling integer d that makes dy close to  $b^2 = 2^{32}$ , so close that  $\frac{1}{2}b^2 \leq dv \leq b^2$ . The exact choice of d is not crucial: I take Knuth's suggestion, selecting  $d = [b/(v_0 + 1)]$  (where [x] is the floor of x, the largest integer not bigger than x). Let  $w = dv$  and write  $w = w_0 * b$ selecting  $d = [b/(v_0 + 1)]$  (where [x] is the<br>floor of x, the largest integer not bigger<br>than x). Let w = dv and write w = w<sub>0</sub> \* b<br>+ w<sub>1</sub>; now  $\frac{1}{2}b \leq w_0 < b$  and  $u/v = (d *$ <br> $u)/w$ . (We do *not* multiply d and u tou)/ w. (We do *not* multiply d and u together immediately to form a new dividend because there is no guarantee that d \* u will not stretch to more than thirtytwo bits.)

With this preparation, the analytic unfolding of the division is easy (see figure one).

Now we will show that the last two terms in the braces can be omitted if we want only the *quotient* [u/v]. This is where the scaling is important. We know Now we will show that the last two<br>terms in the braces can be omitted if we<br>want only the *quotient* [u/v]. This is<br>where the scaling is important. We know<br>that  $1 \le d \le b$ ,  $0 \le w < b$ ,  $0 \le u_1 < b$ , and<br> $\frac{1}{2}b \le w_0$ . Also, Now we will show that the last two<br>terms in the braces can be omitted if we<br>want only the *quotient* [u/v]. This is<br>where the scaling is important. We know<br>that  $1 \le d \le b, 0 \le w < b, 0 \le u_1 < b$ , and<br> $\frac{1}{2}b \le w_0$ . Also,  $0 \le$ 

Then

$$
0 \leq \left\{\frac{d}{w_0 * b}\right\} * \left\{\frac{u_1 * w_1}{w_0 * b}\right\}
$$
  
\n
$$
\leq \left\{\frac{b}{\frac{b}{2b^2}}\right\} * \left\{\frac{b^2}{\frac{b^2}{2b^2}}\right\}
$$
  
\n
$$
= \frac{4}{b}.
$$
  
\n
$$
\frac{1}{2} \left\{\frac{b}{2b^2}\right\} * \left\{\frac{b^2}{2b^2}\right\}
$$
  
\n
$$
= \frac{1}{2}.
$$
  
\n
$$
\frac{1}{2} \left\{\frac{b}{2b^2}\right\} * \left\{\frac{b^2}{2b^2}\right\}
$$
  
\n
$$
= \frac{1}{2}.
$$
  
\n
$$
\frac{1}{2} \left\{\frac{b}{2b^2}\right\} * \left\{\frac{b^2}{2b^2}\right\}
$$
  
\n
$$
= \frac{1}{2}.
$$
  
\n
$$
\frac{1}{2} \left\{\frac{b}{2b^2}\right\} * \left\{\frac{b^2}{2b^2}\right\}
$$
  
\n
$$
= \frac{1}{2}.
$$
  
\n
$$
\frac{1}{2} \left\{\frac{b}{2b^2}\right\} * \left\{\frac{b^2}{2b^2}\right\}
$$
  
\n
$$
= \frac{1}{2}.
$$
  
\n
$$
\frac{1}{2} \left\{\frac{b}{2b^2}\right\} * \left\{\frac{b^2}{2b^2}\right\}
$$
  
\n
$$
= \frac{1}{2}.
$$
  
\n
$$
\frac{1}{2} \left\{\frac{b}{2b^2}\right\} * \left\{\frac{b^2}{2b^2}\right\}
$$
  
\n
$$
= \frac{1}{2}.
$$
  
\n
$$
\frac{1}{2} \left\{\frac{b}{2b^2}\right\} * \left\{\frac{b^2}{2b^2}\right\}
$$
  
\n
$$
= \frac{1}{2}.
$$
  
\n
$$
\frac{1}{2} \left\{\frac{b}{2b^2}\right\} * \left\{\frac{b^2}{2b^2}\right\}
$$
  
\

and

$$
0 \le \left\{ \frac{d}{w_0 * b} \right\} * u * \left\{ \frac{w_1}{w_0 * b} \right\}^2
$$
  

$$
\le \left\{ \frac{b}{\frac{b}{\frac{b}{b^2}}} \right\} * b^2 * \left\{ \frac{b^2}{\frac{b^2}{b^2}} \right\}
$$
  

$$
= \frac{8}{b}.
$$

Thus

$$
[u/v] = \left\{\frac{d}{w_0 * b}\right\} * \left\{u - \frac{u_0 * w_1}{w_0}\right\}
$$

because the two terms neglected are small (and of opposite signs, which will not be

needed here). Having the quotient in hand, we find the remainder simply as  $u - v * [u/v]$ .

The actual calculation of  $\lceil u/v \rceil$  is now easy using the arithmetic operations built into Forth, but the terms must be evaluated in the correct order to ensure full precision. First calculate the bracket **as** a double integer-Bieman's **U\*/** is useful for this—then multiply/divide by  $d/w_0$ , again using **u\*/.** Division by the superbase  $b = 2^{16}$  is then performed by dropping the least significant sixteen bits of the penultimate result.

#### **Implementation of Long Division**

The algorithm described above does not call for a complicated implementation. There is one place to take care. Even though the divisor is called thirty-two bits wide, the sixteen high bits may be zero. **If** this happens, the number wo will be zero and the algorithm will call on division by zero. To avoid zero divisions, the algorithm lays down a double track.

The screens are composed in Forth-83, specifically MicroMotion MasterFORTH. The screens should run in Forth-79 if **UM\*** is replaced by **U\*** and **UMIMOD** by **UIMOD.** MasterFORTH contains a file system and I have placed these screens in the file LONGWORDS.

Screen #2: These are the long pair—**LP** words for moving pairs of double numbers around the stack. They are analogues of one-cell and two-cell stack words, and their actions should be clear from the stack diagrams.

Screen #3: Here are Bieman's useful words **T\*,** *TI* and **U\*l.** 

Screen **#4:** If the divisor in fact fits into sixteen bits, then  $[u/v]$  can be computed with no further extension of the dictionary by the word **NARROW-UDI MOD.** The word **US>D** converts an unsigned single to a double, and it is necessary because **S**>D reads the sixteenth bit as  $a - (minus)$ sign and extends to a double accordingly. Note the double constant **SUPERBASE.** 

Screen *#5:* The actual long division begins on this screen. The word **UDI MOD-TUCK** disassembles the high and low parts of the dividend and divisor and saves those cells needed later. Then **UDIMOD-DENSCALE** calculates the number d, which **SCALE-DEN** uses to scale the denominator. The quotient, at least if w needs thirtytwo bits, is a consequence of **WIDE-QUOT,**  which carries out the algorithm worked out above.

Screen #6: **WIDE\_UD/MOD** carries out the full thirty-two-bit division operation and returns quotient and remainder.

Screen #7: Enter double numbers, dividend first and then the divisor, and execute **UDIMOD.** The stack holds the remainder inside the quotient. Example: 3141592654. 1000000000. **CF D. D.** prints first **3** and then 141592654.

*(See "Intermezzo, "page 15.)* 

```
SCR # 2 
                                                  0 \ LONGWORDS FORTH 83 09MAR84NG 
 1\ For manipulating groups of double nurbers 
 2: LPSWAP \ D1 DZ 03 D4 --- D3 D4 Dl DZ 
 3 >R >R ZSWAP >R )R ZSWAP R) R> R) R> zswap 
 4>R >R ZSWAP R> R) ; 
 S: LPDUP \ D1 DZ --- Dl DZ D1 DZ 
 6ZDUP >R >R ZOVER R) R> ; 
 7: LPOVER \ D1 DZ D3 D4 --- Dl DZ D3 D4 D1 DZ 
 8 >R >R >R >R LPDUP R> R) R> R) LPSWAP ; 
9: LPROT \ D1 DZ DS D4 DS D6 --- D3 D4 DS D6 D1 DZ 
      10)R >R >R >R LPSWAP R> R> R> R) LPSWAP ; 
12 DROP DROP DROP DROP ; 
11: LPDROP \ D1 DZ --- 
13 
14 
1s 
SCR # 3 
                                                  0 \ LONGWORDS FORTH 83 10RAR84NG 
 1\ words for manipulating double numbers 
 2\ double-triple words after L. H. BIERAN, FORTH Dimensions, V-1 
 3: UR/ \ UD UN --- UN divide UD by UN and drop remainder 
 4 UR/ROD SWAP DROP ; 
           S: T* \ UD UN --- UT 
 6 DUP ROT UR* >R >R 
              7 UR* 
 80 R> R> D+ ; 
9: T/ \ UT UN --- UD 
           10 >R R@ Ull/MOD SWAP 
11 ROT 0 Re UR/ROD SWAP 
      12 ROT R> UM/HOD SWAP DROP 
13 a 25WAP SWAP D+;<br>14: U*/ \ UD UN UN --- UD<br>15 >R T* R> T/;
     15 >R T* R) T/ ; 
     130 zswap SWAP D+ ; 
SCR # 4 
 8 \ LONGWORDS FORTH83 10MAR84NG
 1\ words for dividing double by double 
 Z 
3: NARROW-UD/MOD 
 4\ UDividrnd UNdivisor --- UDrcnainder UDquotient 
                                       3 DROP >R ZDUP Re \ shuck high cell of divisor 
 7 ZSWAP ZDVER R> 1 U*/ D- ZSWAP ; \ UDrem UDquot 
 8 
 9 VARIABLE NUHH VARIABLE DENH VARIABLE DENL VARIABLE DENSCALE 
                                       6 t swap u*/ \ UDquotient 
10 ZVARIABLE NUN ZVARIABLE DEN 
1165556. ZCONSTANT SUPERBASE 
12 
13: US>D \ convert unsigned l6bit to 3Zbit 
140: 
15
```

```
SCR # 5<br><b>8 \ LONGWORDS
                                                 0 \ LONGWORDS FORTH 83 10MAR84NG 
 1\ nordr for dividing of double by double 
 2 
 3: UD/HOD-TUCK \ UD UD --- save parts of nun and den 
      4 ZDUP DEN 2! DENH ! DENL ! 
 5 ZDUP HUM Z! NUMH ! DROP ; 
 6: UD/MUD-DENSCALE \ --- UN for scaling-up den 
 8 DENSCALE ! f ' 
7 SUPERBASE DENH e it un/ 
9: SCALE-DEN \ --- multiply denominator by scale factor 
18 DEN 2C DENSCALE B1 U*/ 
11 DENH ! DENL ! ; 
12: WIDE-QUOT \ --- UD if divisor needs more than 16 bits 
13 NUM 28 NUMH & US>D 14 DENI & DENH & US>D
14 DENL @ DENH @ U*/ D-
      15 DENSCALE @ DENH @ U*/ SW4P DROP ; 
SCR t 6
                                                 0 \ LONGWORDS FORTH 83 10M4R84NG 
 1\ nordr for dividing double by double 
 2 
 3: 7NARROW-DIVISOR \ D --- flag is divisor < 65536 7
 4 DUP 0= ; 
 S: WIDE-REH \ --- UD remainder in wide division 
 6 DUP NU\ ZB ROT DEN ZB 
 7 ROT 1 U*/ D- ROT US>D ; 
 8: WIDE_UD/MOD \ UDdividend UDdivisor --- UDrea UDquot and I window
9 UD/MOD-TUCK 
      10 UD/flOD-DENSCALE 
11 SCALE-DEN 
12 WIDE-QUO1 
13 WIDE-RER ; 
14 
1s 
SCR # 7 
 0 \ LONGWORDS 
 1\ division of double by double 
" L 
                                                 FORTH 83 10MAR84NG 
 3: UD/flOD \ UDdividend UDdivisor --- UDrenainder UDquotient 
 5 IF 
 b NARRUW-UD/flOD 
 7 ELSE 
 8 WIDE-UD/HOD 
9 THEN ; 
      4 ?NARROW-DIVISOR 
10: UDMOD \ UDdividend UDdiviror --- UDrenainder 
11 UD/MOD. ZDROP ; 
12: UD/ \ UDdividend UDdivisor --- UDquotient 
     13 UD/MOD 2SWAP ZDROP ; 
14 
1s
```
### **C64-FORTH/79 New and Improved for the Commodore 64 C64-FORTH/79TM** for the Commodore **64- \$99.95**  .New and improved FORTH-79 implementation with extensions. **.**Extension package including lines, circles, scaling, windowing, mixed<br>high res-character graphics and sprite graphics. **•Fully compatible floating point package**<br>including arithmetic, relational, logical and transcendental functions. .String extensions including LEFT\$, RIGHT\$, and MID\$. .Full feature screen editor and macro assembler. .Compatible with VIC peripherals including disks, data set, modem, printer and cartridge. .Expanded 167 page manual with examples and application screens. ."SAVE TURNKEY" normally allows application program distribution without licensing or royalties. (Commodore *64* is a trademark of Commodore) TO ORDER -Disk only. -Check, money order, bank card, COD'S add \$1.65 -Add \$4.00 postage and handling in<br>USA and Canada -Mass. orders add 5% sales tax -Foreign orders add **20%** shipping -Dealer inquiries welcome and handling

### **PERFORMANCE MICRO PRODUCTS**

**770 Dedham Street, Canton,** MA **02021 (617) 828-1209** 

# **Sixth FORML Conference Forth Modification Laboratory**

#### November 23-25, 1984

### **CALL FOR PAPERS**

FORML is a technically advanced conference of Forth practitioners. The topics to be discussed will affect the future evolution of Forth. All conference participants are encouraged to write a paper for oral or poster presentation.

**Topics Suggested for Presentation** 

Forth in 64K and beyond Forth expert systems Forth on the Macintosh Forth advanced applications Forth on the 32 bit machine Forth in the future Forth for robot control Forth programming style

#### **Registration and Papers**

Complete the registration form, selecting accommodations desired, and send with your payments to FORML. Include a 100 word abstract of your proposed paper. A complete author's packet will be sent to you. The deadline for abstracts and paid registrations is October 15, 1984. Completed papers are due November 1, 1984.

#### **About Asilomar**

Asilomar is an ideal conference location. It is situated on the tip of the Monterey Peninsula overlooking the Pacific Ocean. Asilomar occupies 105 secluded acres of forest and dune. The secluded setting and clustered meeting and accommodation areas make it ideal for group meetings. Asilomar's excel lent meals are complemented by Asilomar's homemade bread and pastries. Accommodations are excellent and deluxe rooms have been reserved for FORML attendees. Sweeping ocean views are available from decks or balconies. Asilomar is a Unit of the<br>California State Park System.

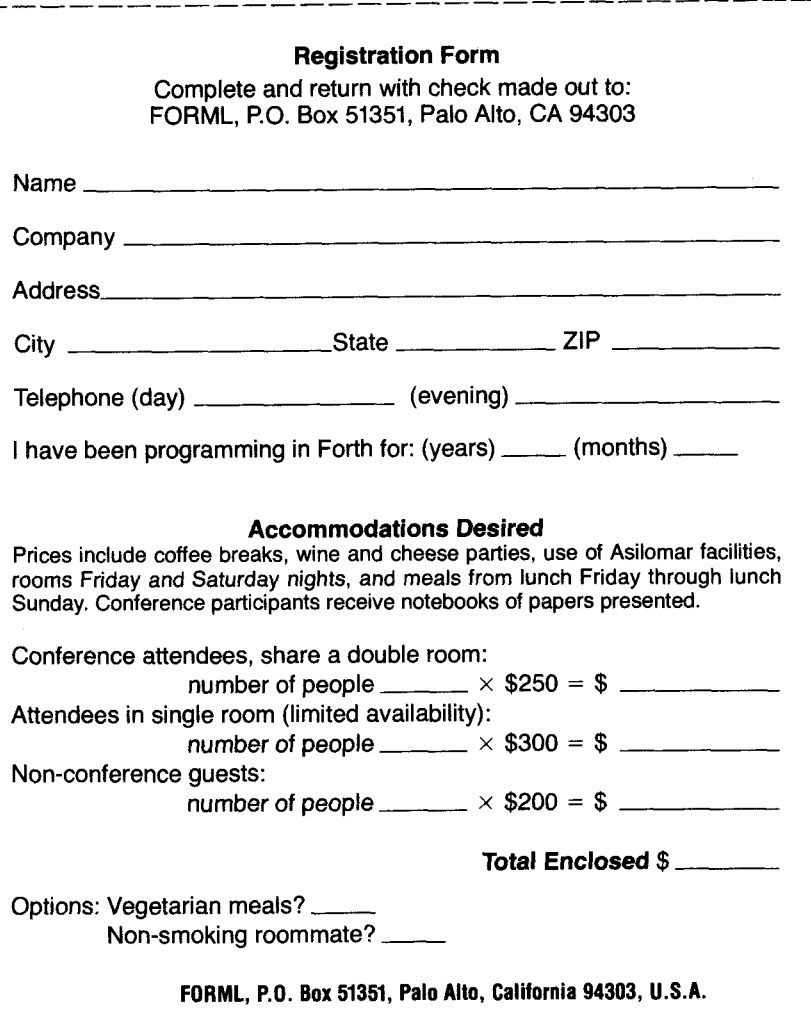

**FORTH Dimensions 14 Volume VI. No. 3** 

#### **Intermezzo Short Continued Fraction**

This interlude is a sampler. You can load one screen and see a cut-down version of the continued fraction program in action. If you like what you see, you can plunge into Part II-explanations, screens, and all.

Begin by loading figure two, the screen **#8** of the file NUMBTHY. It is overstuffed and has no comments, but they will be found in abundance in Part II. Enter 3 14 16 10000 **SCF** and execute. You will soon be viewing three columns headed **PARTIAL-QUOT, NUMERATOR** and **DENOMINATOR.** Ignore the first column for the moment and inspect the second and third. They list the numerator and denominator of a sequence of fractions, one or more of which you may recognize. If you enter a pair as <numerator> 10000 <denominator> *\*I,* execute, and interpret the result as an integer followed by four decimal places, you will surely recognize the sequence of fractions as giving approximations to a well-known number.

You can repeat with 14142 **10000 SCF**  and 6931 lo000 **SCF** to generate rational numbers approximating  $\sqrt{2}$  and ln 2.

Return now to 31416 10000 **SCF** for a closer look. The partial quotients in the left column fit together to create continued fractions:

$$
3 + \frac{1}{7}
$$
  
\n
$$
3 + \frac{1}{7 + \frac{1}{16}}
$$
  
\n
$$
3 + \frac{1}{7 + \frac{1}{16}}
$$
  
\n
$$
3927/1250
$$
  
\n
$$
16 + \frac{1}{11}
$$
  
\n
$$
3927/1250
$$

 $16 + \frac{1}{11}$ 

 $3/1$ 

Notice also that 3927/1250 is just the fraction 31416/ 10000 reduced to lowest terms.

The word **SCF** accepts integers **p** and q no bigger than 32767 and returns the partial quotients and corresponding fractions (called convergents) of the continued fraction for p/q.

The goal of Part I1 is a word **CF** that would accept, say, 3141592654. and 1000000000. and return a sequence of fractions affording increasingly better approximations to the floating point number 3.141592654. From this sequence, we can select one whose numerator and denominator each fit into sixteen bits and test it using **u\*/** to see if the quotient approximates 3.141592654 to the desired precision.

If you see possibilities from this demonstration, continue on to Part 11.

### *DASH, FIND*  & *ASSOCIATES*

Our company, DASH, FIND & ASSOCIATES is in the business of placing FORTH Programmers in positions suited to their capabilities. We deal only with FORTH Programmers and companies using FORTH. If you would like to have your resumé included in our data base, or if you are looking for a FORTH Programmer, contact **us** or send your resumé to:

**DASH. FIND** & **ASSOCIATES**  808 Dalworth. Suite **B**  Grand Prairie **TX** 75050 (214) 642-5495

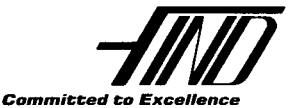

```
SCR # 8<br>@ \ NUMBTHY
                                                   0 \ NUHBTHY FORTH 83 17HAR84NG 
 1\ short version of continued fraction 
 2 VARIABLE SB-BIN VARIABLE SQ-BIN VARIABLE FR-BIN 
 3: SCF \ N1 N2 --- continued fraction of N1/N2 
 4 CR ." PARTIAL-QUOT" .' NUHERATOR" ." DENOHINATOR" 
 5 1 0 ZSWAP 0 1 ZSWAP 
 6 BEGIN 
       7 SWAP OVER /HOD DUP S>D CR 12 D.R 
 8 SB-BIN I SR-BIN SQ-BIN I 
       9 ZSWAP ZOVER 
10 SB-BIN @ ROT + DUP S>D 11 D.R 
       11 ROT ROT SB-BIN @ + DUP S>D 13 D.R 
12 SWAP SQ-BIN @ SR-BIN @ DUP 0. 
13 UNTIL 
      14b 0 DO DROP LOOP ; 
15
```
**Figure Two** 

#### **Part I1 Continued Fraction**

If you have not read the previous Intermezzo, you may wish to do so now to get an idea of where this part will go. Then return here to continue reading.

Every real number can be approximated to arbitrary precision by rational numbers. If the real number is itself rational, then it is its own approximation to arbitrary precision, but in that case there are still approximations by rational numbers with smaller denominators. We must carefully distinguish the ideal set of real numbers from machine numbers, those entities that a given computer uses to mimic the real numbers and, even more so, machine arithmetic from the ideal of real number arithmetic. Most computer-users believe they are doing real arithmetic and, if the computer is well-designed, they will be reasonably safe in that belief.

In carrying out actual arithmetical computations, we never calculate other than with rational numbers. Irrational numbers such as  $\sqrt{2}$  and  $\pi$  must be represented by rational surrogates. For example, we may represent  $\pi$  as the decimal approximation 3.1416, that is, the rational number 31416/ 10000. Computation with decimal fraction approximations proceeds by familiar repetitive, simple steps. However, decimal fraction representatives are not the only forms in which to present a rational number and are not always the most efficient for specific calculations.

A decimal number  $n_0$ .  $n_1n_2n_3$ ..., possibly non-terminating, is a conventional abbreviation for an infinite sum  $\Sigma_{k=0}^{\infty}$  $n_k 10^{-k}$ , each  $n_k$  being an integer between 0 and 9 inclusive. Another type of representation is by a (possibly) infinite product, for example Wallis' product

$$
\frac{\pi}{2} = \frac{2}{1} \cdot \frac{2}{3} \cdot \frac{4}{3} \cdot \frac{4}{5} \cdot \frac{6}{5} \cdot \frac{6}{7} \cdot \dots
$$

(I have used a product decomposition in an earlier Forth algorithm [7].) Product representations are useful in forming products of two numbers, but they are not well-adapted for addition and subtraction.

Our goal in this part is an implementation of continued fraction expansions of

double precision rational numbers. Continued fractions--- to be described presently -correspond to real numbers in a (nearly) one-to-one fashion, but they are not convenient for *any* of the usual arithmetic operations. They can, however, be used to produce approximating rational numbers-optimal in a sense to be described-which can be substituted for real numbers in machine computations of given precision and upon which arithmetic can be carried out as usual. If the original real number is irrational, the associated continued fraction is unique. If the original number is rational, the continued fraction is *almost* unique: there are two such associated continued fractions differing only trivially. In the rational case, the continued fraction engenders an infinite sequence of rational numbers approximating the given rational to increasing and, finally, to infinite precision. The decimal fraction form of one of these approximants may agree with that of the original to the precision required and yet the approximant may have drastically smaller numerator and denominator than the original fraction.

#### **Continued Fractions**

Here is the place to define continued fractions and describe their properties useful to us. In fact we will describe a subclass, the *simple* continued fractions. (The word "simple" is merely a technical term.) A simple continued fraction is a symbol

$$
f = b_0 + \cfrac{1}{b_1 + \cfrac{1}{b_2 + \cfrac{1}{b_3 + \dotsb}}}
$$
  
= [b<sub>0</sub>; b<sub>1</sub>, b<sub>2</sub>, b<sub>3</sub>, \dots].

The first version gives an idea of the meaning of the symbol. The second version is a conventional representation for the sake of the typographer. The first version indicates that f is the limit of a sequence of rational fractions (called convergents).

$$
b_0 = b_0/1
$$
  

$$
b_0 + \frac{1}{b_1} = (b_0 * b_1 + 1)/b_0
$$

$$
b_0 + \frac{1}{b_1 + \frac{1}{b_2}} = \frac{b_0 * b_1 * b_2 + b_0 * b_1 + b_2}{(b_1 * b_2 + b_1)}
$$

and *so* on. By conventions. apartial *quo*tient  $b_k$  can equal 0 only if all the following partial quotients are 0. In this case the convergents stabilize and f, the limiting value, is a rational number if all the partial quotients are integers. If the sequence of partial quotients never terminates, and if the partial quotients are integers, the limiting value f always exists and it is an irrational number. (It can be shown that the sequence of integer partial quotients is eventually periodic exactly when f is a number of the form  $(P + Q\sqrt{D})/R$ , where P, Q, R, and D are integers,  $R \neq 0$ , and D is positive and not a square.) For example, the continued fraction  $[1; 1, 2, 1]$ 3] -the trailing 0 entries are suppressed example, the continued fraction [1; 1, 2,<br>3] —the trailing 0 entries are suppressed<br>— gives the sequence of rationals  $1/1$ ,<br>2.1.5.2.17.10 and the lest is the velve of **2/1,5/3,17/10,andthelastisthevalueof**  the continued fraction. (Note that  $[1; 1, 2, 1]$  $3$ ] = [1; 1, 2, 2, 1], illustrating the trivial non-uniqueness of terminating fractions.)

Proofs of the following assertions will be found in almost every book whose title contains one of the strings "Theory of Numbers" or "Number Theory." The notation is keyed to the standard reference [l, 3.10.11 with one minor change that will be pointed out later.

If  $f = [b_0; b_1, b_2, b_3, \ldots]$ , then the finite section  $f_n = [b_0; b_1, b_2, \ldots, b_n]$  is called the nth convergent. When all the  $b_k$ 's are integers (and this is the only case we consider from now on), the nth convergent simplifies into a rational number of the form  $f_n = A_n/B_n$ , where the numerator and denominator may have any common divisors removed. The limit  $f = \lim_{n \to \infty} A_n / B_n$ always exists. Iff is irrational, the partial quotients are uniquely determined. Iff is rational, they are determined except for the last: the last partial quotient can be decreased by 1 and a further partial quotient 1 appended. (For example, [l; 1, **2,**   $3$ ] = [1; 1, 2, 2, 1].)

The convergents bracket the value of the continued fraction according to the inequalities

$$
f_{2k} < f_{2k+2} < f < f_{2k+1} < f_{2k-1}
$$

Furthermore,

$$
|f-A_n/B_n| \leq 1/B_n^2,
$$

and there is no better approximation to f by a fraction  $A/B$  with  $B < B_n$ .

If we set  $A_{-1} = 1$ ,  $A_{-2} = 0$ ,  $B_{-1} = 0$ , and  $B_{-2} = 1$ , then the value of the  $A_k$  and  $B_k$ can be found for  $k \geq 0$  from the partial quotients by the recurrences

$$
A_k = b_k * A_{k-1} + A_{k-2}
$$
  

$$
B_k = b_k * B_{k-1} + B_{k-2}
$$

Conversely, given f, the partial quotients can be generated from the convergents by the formula

$$
b_k = [B_{k-1}/(A_{k-1} - f * B_{k-1})].
$$

#### **Euclidean Algorithm**

As we are aiming only for continued fractions of rational numbers, we can take an important path along the Euclidean algorithm. If u and v are integers, u non-negative and v positive, then the Euclidean algorithm consists of the sequence of divisions

 $u = b_0 * v + r_1$  $v = b_1 * r_1 + r_2$  $r_1 = b_2 * r_2 + r_3$  $r_2 = b_3 * r_3 + r_4$  $r_{n-2} = b_{n-1} * r_{n-1} + r_n$  $r_{n-1}=b_n * r_n$  $r_{n-1}/r_n = b_n$ .

In this presentation, the Euclidean algorithm states exactly that  $u/v = [b_0; b_1,$  $b_2, \ldots, b_n$ !!

We can, therefore, implement the Euclidean algorithm and draw from it both greatest common divisor and continued fractions.

Two remarks will be useful. It should be clear from inspection of the Euclidean algorithm that it will terminate after finitely many steps. How many steps will be required? G. Lamé proved that the algorithm will require no more than about five times the larger of the numbers of decimal digits in the two terms u and v. When the terms u and v are double precision integers of at most thirty-two bits, this means that the Euclidean algorithm will cycle at most fifty times or, in other words, that the continued fraction for u/v will contain at most fifty non-zero partial quotients.

What numbers will stretch the algorithms to their limits? Further inspection of the Euclidean algorithm shows that this will happen if the numbers u and v produce the sequence of partial quotients  $1; 1, 1, 1, \ldots$  When the ones run on forever to produce  $f = [1; 1, 1, 1, \ldots]$ , then  $f = (1 + \sqrt{5})/2$ , the *golden section* **(or** its reciprocal). Furthermore, the convergents to f can be calculated by the recurrences  $A_k = A_{k-1} + A_{k-2}$ ,  $A_{-2} = 0$ ,  $A_{-1} = 1$ , and  $B_k = B_{k-1} + B_{k-2}$ ,  $B_{-2} = 1$ ,  $B_{-1}$  $= 0$ . Thus, both  $A_k$  and  $B_k$  run along the sequence of *Fibonaccinumbers* Fk defined by the recurrence  $F_k = F_{k-1} + F_{k-2}$ ,  $F_1 = 1$ ,  $F_2=1.$ 

#### **Implementation of the Algorithm**

The algorithm **as I** have implemented it calls upon the word **UDIMOD** and its satellites defined in Part **I,** as well as the long pair **(LP)** words. All of the calculations are in double precision and the screens are essentially the expansion to double precision of the single precision screen presented during the Intermezzo.

Again the screens have been composed in MicroMotion MasterFORTH, an implementation of Forth-83 with file system. These screens are from my file NUMBTHY. They should run in Forth-79 if the word **ABORT'** in screen #3 is adjusted. Here is a description of the screens.

Screen #2: For convenience, the greatest common divisor, calculations for which are embedded in the continued fraction algorithm, is given without encumbrances by the word **DGCD** acting on double integers. The Fibonacci numbers are useful for many purposes—including generation of demonstration continued fractions of maximal stretch-so the word **FIB** is included to list them as far as **D.** will print them.

Screen #3: The numbers  $A_k$ ,  $B_k$ , and  $b_k$ all can be genuinely thirty-two-bit integers. As the recurrence formulas for generating the convergents call on products that *quadruple* precision multiplication  $b_k$  \*  $A_{k-1}$  and  $b_k$  \*  $B_{k-1}$ , it is conceivable

could be required. In fact, this worst case can never happen, and this is clear from a close look at the recurrence formulas. Each of the  $A_k$ ,  $B_k$  and  $b_k$  is non-negative,  $B_k \le u$ . Therefore,  $b_k$  and  $A_{k-1}$  cannot be both wider than sixteen bits and the same is true of  $b_k$  and  $B_{k-1}$ : at most one of the factors can be double width. **I** wrote the word **CF\*** to exploit this special circumstance. It calculates the product of UDl and UD2 using Bieman's multiplication/ division u\*/. Because U\*/ is not commutative, **CF\*** orders the factors and issues an error message if both are wider than sixteen bits. so that  $b_k$ <sup>\*</sup>  $A_{k-1} < A_k \le u$  and  $b_k$ <sup>\*</sup>  $B_{k-1} <$ 

Screens #4, 5, and 6: The actual calculation begins here in the mode of the Euclidean algorithm. I've written short words with long names in a try at cutting down on comment lines. The words should be easy to follow through on screen **#6,**  where the stack at **BEGIN** holds  $B_{k-2}$ ,  $A_{k-2}$ ,  $B_{k-1}$ ,  $A_{k-1}$ ,  $r_{k-1}$ ,  $r_k$ .

Screen #7: If **I** have chosen word names well, all that remains to explain is that the last line of **CF** cleans the stack. **(I** could have used the Forth-83 word **CLEAR**, but that might clear other numbers deeper in the stack.)

#### **Using CF**

The word **CF** ideally is used interactively. For example, suppose we are to calculate integer products  $\lceil x\pi \rceil$ , where x is a double integer and  $[x\pi]$  is to be a double integer. The evaluation will be carried out by finding a rational  $u/v$ approximating  $\pi$ , then computing  $\lceil x\pi \rceil$ by the sequence  $x \cdot u \cdot v \cdot x'$ . If x is much wider than sixteen bits, it is important to approximate  $\pi$  in such precision that low precision digits in the product are not distorted.

We know that  $\pi \cong 3.141592654$ , so enter 3 141592654. 1000000000. **CF.** The latest convergent both of whose elements fit into sixteen bits each is 355/ 113. This gives  $\pi \approx 3.1415929...$ , good to six rounded places.

We can do better. The next entry is  $104348/33215 \approx 3.141592654$ , the exact rounded value to nine decimal places. But

**104348** needs more than sixteen bits. Even so we can obtain  $\lceil x\pi \rceil$  by the procedure

#### *<sup>x</sup>***52174 33215 U\*/ 2DUP D+.**

Observe that the expansion given here for355/ **113=[3;7,15,1],whileSCFgives**   $355/113 = (3; 7, 16]$ . This is an instance of the only almost uniqueness of the continued fraction for rational numbers, and arises because only finitely many digits of  $\pi$  are being manipulated.

#### **References**

- **1.**  Abramowitz, M., and LA. Stegun, *Handbook of Mathematical Functions,* National Bureau of Standards Applied Mathematics Series, *55.*  (Re-printed by Dover Publications.)
- **2.**  Anderson, Anita, and Martin Tracy, *Forth Tools,* Volume One, MicroMotion, Inc., 1984.
- 3. Beers, David A,, "Quadruple Word Simple Arithmetic," *Forth Dimensions,* **IV/ 1,** p. 17.
- 4. Bieman, L.H., "Double-Precision Math Words," *Forth Dimensions,* V/ **1,** p. 16.
- 5. Brodie, Leo, *Starring Forth,* Prentice-Hall, Inc.. 1981
- **6.**  Corry, Robert T., "Closer Approximations," *Forth Dimensions,* IV/4, p. 4.
- 7. Grossman, Nathaniel, "Fixed-Point Logarithms," Forth Dimensions, V/5, p. 11
- **8.**  Knuth, D.E., *The Art of Computer Programming,* Volume Two, Addison-Wesley Publishing Co., 1973.

**SCR** # **2 <sup>0</sup>**\ **NUHBTHY FORTH 03 15MAR84NG**  1 \ double number greatest common divisor and fibonacci **numbers 2**  <sup>3</sup>: **DGCD** \ **D1 D2** --- gcd of **D1** and **D? 4 BEGIN 5 ZSWAP ZOVER UDHOD ZDUP DO= 6 UNTIL 2DROP D.** ; **7 <sup>8</sup>**: **FIB** \ **N** --- first **N** fibonacci numbers, **N** < **<sup>47</sup> 9 >R 0.** 1. **R>** I+ 1 **CR 10 DO 11 SPACE SPACE I** . **I2 ZDUP D. SPACE 126 EHIT 13 2SWAP ZOVER D+ 14 LOOP** ; **15 SCR** # **3 0** \ **NUHBTHY FORTH 03 14NAR84NG**  I\ product of double factors when one is really single **2 j: 4 S**  *b*  **7 8**  *9*  **I0 11 12 13 14 15 CF\*** \ UD1 **UDZ UD** --- **?DUP IF zswap ?DUP**  CR ABORT" OVERFLOW" **ELSE 1 U\*/ THEN ELSE 1 U+/ THEN** ; \ **is UDZ** wider than **16** bits? \ **yes, so see** if **UD1** is \ also wider than **I6** bits **OVERFLOW"** \ both wide => all done \ but at least one is narrow \ permits multiplication \ with **32** bit product **SCR** # **4 0** \ **NUHBTHY FORTH 83 15HAR84NG <sup>1</sup>**\ words for continued fraction --- see **scr #7 2 3 ZVARIABLE B-BIN ZVARIABLE Q-BIN ZVARIABLE R-BIN 4 <sup>5</sup>**: **.CF-HEADING 6 CR** ." **PARTIAL-QuOT'** ." **NUHERATOR"** .\* **DENONINATOR"** ; **7 <sup>8</sup>**: **INIT'IZE-RECURRENCE <sup>9</sup>**1. *0.* **LPSWAP 0. 1. LPSWAP** ; **<sup>10</sup>**: **GET-PARTIAL-QUOTIENT 11 ZSWAP ZOVER UD/NOD** ; **12 <sup>13</sup>**: **.PARTIAL-QUOTIENT 14 CR ZDUP 12 D.R** ; **15** 

```
SCR t 5
                                                 FORTHB3 15MAR84NGi\ word5 for continued fraction --- see 5cr 17
 2 
3: SAVE-GCD-ELEMENTS 
 4 B-BIN 2! R-BIN 2! Q-BIN 2! ; 
 5 
b: INIT'IZE-TO-CALC-CONVERGENT 
    7 LPSWAP LPOVER ; 
8 
9: GET-NUMERATOR 
10 B-BIN 29 CF* 2ROT D+ 1
I1 
12 : .NUMERATOR 13 2DUP 12 D.
     13 ZDUP 12 D.R ; 
14 
15 
SCR i) b 
                                                 0 \ NUnBTHY FORTH 83 1SHAR84NG 
 1 \ words for continued fraction --- see scr #7 
 2 
 3: GET-DENOMINATOR 
    4 ZROT 2ROT B-BIN 2@ CF* D+ ; 
 5 
 b: .DENOMINATOR 
     7 ZDUP 12 D.R ; 
8 
9: REINIT'IZE-RECURRENCE 
    10 ZSWAP Q-BIN 2@ R-BIN 29 1
11 
12: ?END-GCD-ALGORITHM 
     13ZDUP DB= ; 
14 
15 
SCR t 7
                                               0 \ NUMBTHY FORTH 83 15MAR84NG 
1 \ continued fraction algorithm 
2 
3: CF 
       4 .CF-HEADING INIT'IZE-RECURRENCE 
 5 BEGIN \ euclidean qcd dlgorithm loop 
 b GET-PARTIAL-QUOTIENT .PARTIAL-QUOTIENT 
 7               SAVE_GCD_ELEMENTS            INIT'IZE_TO_CALC_CONVERGEN
 8 GET-NUMERATOR .NUMERATOR 
 9 GET-DENOMINATOR .DENOMINATOR 
10 REINIT'IZE-RECURRENCE ?END-GCD-ALGORITHM 
11 UNTIL 
12 6 0 DO ZDROP LOOP ; 
14 
15
```

```
i.
version de traineau antiques
```
# **Re-Defining a Colon Word**

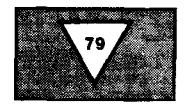

#### *E. H. Schmauch Ponca City, Oklahoma*

Although Forth offers may significant advantages over BASIC, there is one characteristic of BASIC which makes it easier for me to use in program debugging. To change any line in a **BASIC** program, all **I** do is re-enter that line and the program is ready to run. In Forth, **I** can interactively re-define any word; however all words which already reference this word will still reference the old version. To have the new version of the re-defined word referenced, **I**  must re-load all words which reference the re-defined word. **As** programs become more complicated, the successive editing and re-loading of screens begins to resemble the old Fortran program development cycle, something **I** would like to avoid.

Forth purists may insist that proper planning and bottom-up development will eliminate the type of problem **I** am describing; however, **I** found myself wishing to re-define a Forth word, when higher-level words have been developed, sufficiently often to warrant the development of **RE:** and **RE;** which are shown in screens 42 and 43. By using **RE**: and **RE**; instead of: and ; **I** can re-define a word and previously defined words will reference the new version. This allows me to interactively debug the word. When **I**  am satisfied with the modifications, **I**  edit the screen and re-load everything just once, instead of once for each test run during debugging.

**RE:** and **RE**; do not overwrite the old definition, but rather compile a new parameter field at the top of the dictionary. (The parameter field is the list of words in the definition.) At run time, execution is directed to the new parameter field. **RE:** is identical to : except **RE-CREATE** is used instead of **CREATE.** (For definitions of: and ; consult *All About Forth* by Glenn Haydon.) **RE-CREATE**  finds the word and replaces the value in the **PFA** with the current top of the dictionary. **RE:** then puts the address of **DOCOL** at the top of the dictionary and

```
SCR #42<br>0 (R)
    0i REDEFINING A COLON WORD ---- CRC=Z915 -- EHS ObAUG83 FORTH-79 ) 
   1 
  7. : CFA .3 CONSTANT DOCOL 
  4 : RE-CREATE ( --- )<br>5 -FIND NOT IF
  5 -FIND NOT IF<br>6 HERE COUNT
  5 HERE COUNT TYPE ." NOT FOUND" ABORT<br>7 THEN<br>8 DROP DUP CEA @ DOCOL = NOT IF
   a DROP DUP CFA .3 DOCOL = NOT IF 
9 HERE COUNT TYPE .I* NOT A COLON WORD" Anuw 10 THEN<br>11 HERE
 11 HERE SWAP ! ;
 13 : RE-EXIT
                     ( - - )R > R > 2DROP;
 14-51.5SCF? #43 
  6:) ( REDEFINING A COLON WORD CHC= 4982 -- EHS ObAUGD3 FORTH-79 1
  1. 
                RE: ) ( .-... 
  17 . 6. - 
        spa CSF' ' 
  4 
        CURRENT & CONTEXT !
  J 
        RE-CREATE DOCOL, 1;
  rac{6}{7}7: 
        RE; (---- )<br>?CSP
  n 
  9 
        COMPILE RE-EXIT
 111 
        TCOMF'ILEI C : IMMEDIATE 
 11 
 1: 
 1; 
 1. 4 
 15
```
enters the compile mode. Now the first word in the old definition is a colon word at the top of the dictionary. The word at the top of the dictionary will only have code and parameter fields, not name or link fields. Next the re-definition is compiled at the top of the dictionary. When the re-definition is complete, **RE;**  is used instead of ;.

**RE;** is identical to ; except it compiles the same function as **EXIT** except it pops the return stack an extra time. **EXIT**  would transfer program execution to the third byte of the parameter field of the original definition. The extra pop of the return stack in **RE-EXIT** causes program execution to properly return to the point after the word was called. **SMUDGE**  is not used in **RE**: or **RE**; since the word **RE-EXIT** instead of **EXIT. RE-EXIT** serves

being re-defined, in general, will not be on top of the dictionary.

There is a performance penalty with words re-defined with **RE**: and **RE**; since **DOCOL** must be executed twice for each execution of the re-defined word. Once I am satisfied with the definition, **I** will edit the screen and re-load everything, eliminating the performance penalty. **RE:** and **RE;** can also be used to easily change colon words in the Forth kernel without meta-compilation.

**RE:** and **RE**; demonstrates one of the greatest advantages of Forth over other languages: the ease with which a characteristic of a Forth system can be modified in Forth.

**i** 

**I** 

# **SELECTED PUBLICATIONS**

The FORTH Interest Group Order Form *(on the reverse side of this page)* has 11 newly added publicationsselected by the FIG Publications Committee:

**All About FORTH**<br>Beginning FORTH FORTH Encyclopedia FORTH Fundamentals, Volume 1 FORTH Fundamentals, Volume 2

Understanding FORTH Threaded Interpretive Languages The Journal of FORTH Applications and Research, V. 1,#1 The Journal of FORTH Applications and Research, V. 1, **#2**  Dr. Dobb's Journal, 9/84 Thinking FORTH (Soft and Hard cover)

*Here are brief descriptions of 4 of them:* 

#### **THINKING FORTH,**

A Language and Philosophy for Solving Problems *by Leo Brodie* 

The best-selling author of STARTING FORTH (Prentice Hall, 1981) is back again!  $-$  this time with the first guide to using FORTH to program applications. This book captures the *Philosophy*  of the language to show users how to write more readable, better maintainable applications.

programmers will gain a better understanding and mastery of such topics as: Both beginning and experienced

- FORTH style and conventions
- decomposition
- factoring
- *0* handling data
- *0* simplifying control structures
- and more.

And, to give you an idea of how these concepts can be applied, Thinking FORTH contains revealing interviews with real-life users and with FORTH's creator, Charles H. Moore.

To program intelligently, you must first *think* intelligently, and that's where Thinking FORTH comes in.

programmer, consultant, teacher and world-renowned authority on FORTH. Leo Brodie is a writer,

#### **BEGINNING FORTH**

*by Paul M. Chirlian* 

Here's a clear, self teaching introduction to FORTH. It starts with the very basic ideas you need to know to begin programming, then builds to the most complex FORTH programming procedures.

#### **FORTH Fundamentals,**

**Volume 1: Language Usage**  *by* **C.** *Kevin McCabe* 

A complete guide to the two major versions of FORTH, fig-FORTH and FORTH-79. The book gives you nontechnical descriptions of FORTH words and programming methods, and it explores the language's internal operation and use of memory.

#### **FORTH Fundamentals,**

**Volume 2: Language Glossary**  *by* **C.** *Kevin McCabe* 

names, this comprehensive fig-FORTH and FORTH-79 glossary gives you all the applicable vocabularies and pronounciation. Each word is fully defined, with notes on the differences between the two FORTH versions. Organized by core FORTH word

#### **FORTH INTEREST GROUP MAIL ORDER FORM**

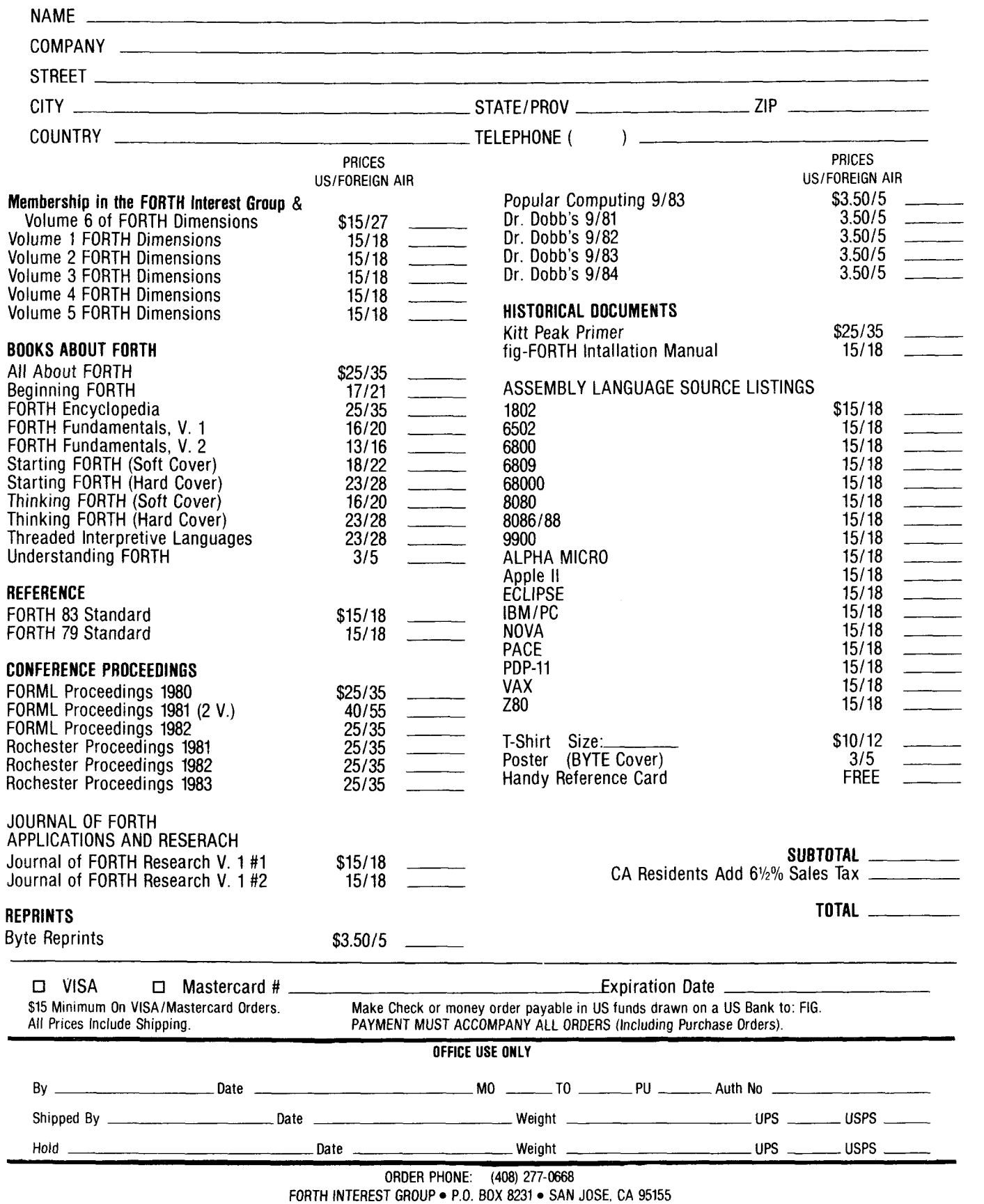

*L* 

**f** 

 $\blacksquare$ 

# *Think Like a User*  **Write Like A Fox**

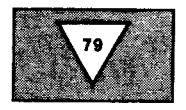

#### *Michael Ham Scotts Valley, Calgornia*

Good design consists in large part of anticipating the user's inclinations and accommodating them, at the same time ensuring that the user is as friendly to your program as your program is to the user. This article describes the word DIG-ITS, written to conform to this precept. DIGITS collects numeric data of a specified number of digits. **3** DIGITS, for example, will allow entry of at most three numeric digits and will ignore all keys except for numerals, backspace and the enter (or return) key  $-$  and those keys allowed by FIX.

**A** computer will follow its instructions exactly but users are not so cooperative. It is better to observe users and then make your program conform to their habits and expectations than to attempt the reverse. FIX is a word to accommodate the users.

Whenever a user can validly complain, "The computer should have known what **I** meant,"the design is bad. For example, typists generally use the lower-case letter L for the number one; if an L is typed in the context of numeric entry, "one" is clearly intended. The word **L->I** thus accommodates the user in this regard. Similarly, the letter 0 and the numeral zero not only share the same form, they also occupy adjacent keys on the keyboard. If the user is a hunt-and-peck typist, it is likely that the letter O in a numeric context is meant as a zero and *O->o* again accommodates the user.

If the program displays the numeric entry field (e.g., the numbers are being entered in an inverse video rectangle that defines the maximum number of characters), then some users will automatically space over instead of entering leading zeroes. That is, if they are to enter the number seven in a three-digit field, they normally will want to enter the seven in the units position and will press the space bar twice to move the cursor over. Rather than fight this natural tendency,

### **Words to collect clean numeric data**

```
0 ( Numeric Input 1 of 2 Michael Ham 6/28/84 ) 
 1:BS? (n-f)12=; 
2 :CR? (n-f) 13=i 
 3 
 4: BACK -2 CURSOR +! ; 
 5: BSP BACK SPACE BACK i 
 6: SP->O ( n - n ) DUP 32 = IF DROP 48 THEN ; 
 7 : L->1 (n - n ) DUP 76 = OVER 108 = OR IF DROP 49 THEN ;<br>8 : O->0 (n - n ) DUP 79 = OVER 111 = OR IF DROP 48 THEN ;
9 : FIX (n – n ) SP->0 L->1 0->0 ;<br>10 : 0K? (n – n ) SP->0 L->1 0->0 ;<br>11 : #? (n – n f ) DUP 47 > OVER 58 < AND ;
12 : #BSCR? ( n- n f ) #? OVER BS? OR OVER CR? OH i 
13 
14: GET#BSCR < - ascii ) BEGIN KEY FIX aBSCR? OK? UNTIL i 
15: GET#BSCR < - ascii ) 0 BEGIN DROP KEY FIX #BSCR? UNTIL ; 
 o< 
Numeric Input 2 of 2 Michael Ham 6/28/84 ) 
 1 
 2( 
n = max # of digits to collect; m = # of digits entered) 
 3: DIGITS ( n - d m ) DUP 1+<br>
4 0 DO BEGIN GET#BSCR DUP BS?<br>
5 ( bksp:) IF DROP I IF BSP R> 1- >R ELSE BELL THEN 0
 4 
 5 
 6 
 7 
 8 
 9 
10 
11 
12 ( 
13 
14 
15 
         ( cr: ) IF DROP 1 LEAVE 
ELSE DUP PAD I + C! DUP CR? 
         ( nmbr: ) ELSE OVER I = IF DROP BELL 0 ELSE EMIT 1 
                       THEN THEN THEN UNTIL LOOP DROP ( n) 
         0 0 PAD 1- CONVERT PAD - i 
    NOTE: Delete 1 in line 7 if LEAVE is 83-Standard. )
```
it is easy to interpret spaces as zeroes. "Space, space, seven" can be accepted and displayed as "007". (Of course, if they simply enter the seven (in the hundreds place) and then hit enter, the program should accept the number as seven, not as 700.) If the entry field does not have a visibly defined length, delete **SP->o** from the definition of FIX.

Note that FIX is unobtrusive. Users who restrict themselves to the numeric keys will never know that FIX is present and even those who use FIX will be unaware of it. For them, the computer is simply doing what they would expect.

BS? and CR? test for backspace and carriage return. This was written using Forth Technology's Forth/level2, which

interprets the backspace key as **ASCII**  12. Most Forths use another value, typically **8.** To find out what your Forth does, type the sequence

 $KEY$ . < enter > < backspace >

The number displayed is the key-code for your backspace key. Use it in place of "12" in the definition of **BS?**.

BACK moves the cursor back one position by decrementing the contents of CURSOR, which in Forth/ level 2 determines the cursor position. In Forth/ level 2. **EMITting a control code to the screen** displays a character instead of triggering the specified function. In particular, that system's **8** EMIT (which in some Forths

acts as a backspace and thus could be used as the definition of **BACK)** prints a rectangular blob. Once you have defined **BACK** you can then define **BSP,** which moves the cursor back one position and erases the character above it.

#? checks to see whether the value on the stack is in the range of the ASCII values of decimal digits. **#BSCR?** extends #? to allow ENTER and backspace as valid characters also. I factored out #? for separate definition because it is useful in other contexts to check for purely numeric values.

**OK?** is a general-purpose word for dropping bad input with a beep, sounded by **BELL** (substitute your Forth's equivalent). A beep can be useful if the user will be doing head-down data entry. If the user is probably going to be looking at the screen, however, I prefer to ignore invalid keystrokes without the beep: unnecessary noise is distracting in an office. I thus give two versions of **GET#BSCR;** the second version, on line fifteen of the first screen listing, will not beep. Instead, the **DROP** immediately after the **BEGIN** will get rid of invalid input after the **UNTIL** has eaten the flag left **by#BSCR?.** The zero preceding **BEGIN**  is to give **DROP** something to drop the first time through the loop.

You pick the version of **GET#BSCR**  that you want to use. Both will loop until the user enters an acceptable value. From the point of view of the user, invalid keys (for example, most of the alphabetic keys) simply don't work.

The above words are used to define **DIGITS,** which itself requires **a** number: the maximum number of digits to be allowed in the number the user will enter. **DIGITS** leaves *two* numbers on the stack: the count of digits the user actually typed and, beneath that, the entered number (as a double-precision number occupying two cells on the stack). By having the count of digits typed, your program can check whether a number was input or whether the enter key was pressed immediately, with no digits entered.

The trick in writing **DIGITS** was seeing that to collect a five-digit number, for example, the loop must allow for *six*  repetitions - but the sixth time through the loop, enter and backspace are the only valid input.

**DIGITS** first duplicates the number of digits allowed. It uses one copy to determine when it is in the last cycle of the loop; it adds one to the other copy and uses that as the limit for the loop. **DIGITS**  refuses to backspace on the first cycle of the loop and refuses numeric input on the last cycle (when only enter or backspace are allowed). For these two errors, I decided that a beep was warranted because these keys are normally acceptable; it is only under these special circumstances that they are invalid. If you don't want the beep, eliminate the word **BELL.** 

The **DO** loop in **DIGITS** contains a **BEGIN-UNTIL** construct – the routine escapes the **BEGIN-UNTIL** only when either a valid digit is collected or enter is pressed.

If **GET#BSCR** delivers a backspace, the value is dropped from the stack; then if the backspace is invalid (trying to backspace past the beginning of the number) a beep is sounded or, if the backspace is valid, the backspace is performed and the loop index is picked up, decremented by one and put back. By setting back the index by one, the routine will collect again the previous digit. In either case, the backspace leaves a zero on the stack so that the routine will not escape the **BEGIN-UNTIL** but will go back **to GET#BSCR.** 

If the input was *nor* a backspace, it is stored in the scratch area **PAD.** The index is used to locate the proper byte within **PAD** so that the ASCII string representation of the number is built digit by digit. Note that the ASCII value for enter (13) will be stored as the last character of the string.

If **GET#BSCR** delivers an ASCII **13** (the enter key), that value is stored in the string, then dropped from the stack and the **DO** loop is exited with **LEAVE.** 

If **GET#BSCR** delivers the ASCII value for a number  $-$  the next digit of the entered number - a check is made to see whether this is the last time through the loop (when only a backspace or enter will be accepted). If so, the digit's ASCII value is dropped from the stack, the computer beeps and zero is left on the stack so that the routine will repeat the the digit on the screen and a one is left on the stack to escape the **BEGIN-UNTIL** and go through the next cycle of the **DO** loop. **BEGIN-UNTIL** loop; if not, **EMIT** displays

Extraneous digits  $-$  digits that were backspaced over or entered (incorrectly) on the last cycle through the **DO** loop -are left in the string in **PAD.** They can be left there because they will be overlaid either by the correct digit *or* by the ASCII **13** stored when enter is pressed. The ASCII **13** marks the end of the valid digits.

When the routine escapes the **DO** loop, it drops the number that was kept on the stack to check the index. **CONVERT** converts a number expressed as an ASCII string into numeric representation, adding it to a double-precision number on the stack. The two zeroes (which amount to one double-precision zero) are put on the stack so that **CONVERT** will be adding to zero, and **PAD 1-** provides the correct address for **CONVERT. CONVERT** leaves on top of the stack the address of the first non-numeric character it encountered in the string (which will be the ASCII **13**  from the enter). By subtracting **PAD** (the address of the beginning of the string), the top of the stack will show the number of digits entered.

If fewer than five digits are collected, the number will be a single-precision number. **DIGITS** can then be followed by **2DROP** to get a single-precision number  $$ without showing the number of digits collected. If you want a single-precision result but also want to know the number of digits entered (so you can distinguish an entered zero from no entry), follow **DIGITS** with **SWAP DROP.** 

Once you have received the result of **DIGITS,** you can subject it to any other edits your application might demand maximum or minimum legal values or the like. **DIGITS** cooperates with the user, but also delivers a clean number for you to work with.

#### **SUPER FORTH 64"**  By Elliot B. Schneider

**TOTAL CONTROL OVER YOUR COMMODORE-64'" USING ONLY** *WORDS* 

# **MAKING PROGRAMMING FAST, FUN AND EASY!**<br>
MORE THAN JUST A LANGUAGE...

A complete, fully-integrated program development system.

Home Use, Fast Games, Graphics, Data Acquisition, Business, Music Real Time Process Control, Communications, Robotics, Scientific, Artificial Intelligence

#### **A Powerful Superset of MVPFORTH/FORTH** *79* + **Ext. for the beginner or professional**

- *0* 20 to 600 x faster than Basic *0* SPRITE-EDITOR
- *0* 1/4 x the programming time
- *0* Easy full control of all sound, hi res. graphics, color, sprite, plotting line & circle
- *0* Controllable SPLIT-SCREEN Display
- Includes interactive interpreter *8,* compiler
- *0* Forth virtual memory
- *0* Full cursor Screen Editor
- *0* Provision for application program distribution without licensing
- *0* FORTH equivalent Kernal Routines
- *0* Conditional Macro Assembler
- *0* Meets **all** Forth *79* standards+
- *0* Source screens provided
- *0* Compatible with the book "Starting Forth" by Leo Brodie
- *<sup>0</sup>*Access to all 1/0 ports RS232, IEEE, including memory & interrupts manual
- *0* ROMABLE code generator
- MUSIC-EDITOR

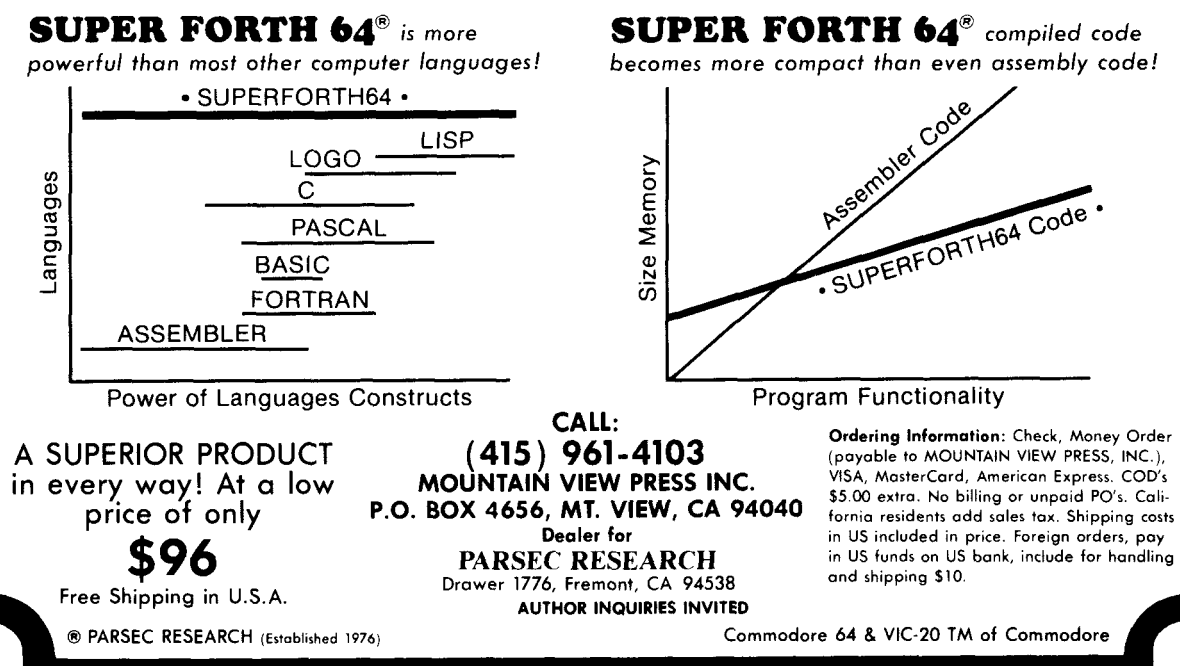

- 
- *0* Access all C-64 peripherals including 4040 drive and EPROM Programmer.
- *0* Single disk drive backup utility
- Disk *8* Cassette based. Disk included
- *0* Full disk usage-680 Sectors
- Supports all Commodore file types and Forth Virtual disk
- *0* Access to 20K RAM underneath ROM areas
- *0* Vectored kernal words
- *0* TRACE facility
- *0* DECOMPILER facility
- *0* Full String Handling
- ASCII error messages
- FLOATING POINT MATH SIN/COS *8* SQRT
- Conversational user defined Commands
- *0* Tutorial examples provided, in extensive
- *0* INTERRUPT routines provide easy control of hardware timers, alarms and devices
- USER Support

# **Upgrading Forth.79 Programs**

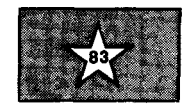

#### *Robert Berkey Palo Alto, California*

Given a set of code developed under the 79-Standard, several choices exist concerning translating to Forth-83. The approach considered in this article is to integrate the application with the new standard, and the changes needed are reviewed. After upgrading, each word used within the application will then be used in a Forth-83 manner.

The discussion is based on having a 79-Standard program needing translation onto a Forth-83 system. Actual programs may use system-dependent extensions but the standard word set provides a basis from which to work. A general knowledge of the changes to Forth-79 is expected for following the discussion; these changes have been documented in previous issues of *Forth Dimensions.* Only the required word set of Forth-79 is considered, not the extension word sets. Users upgrading fig-FORTH applications will also need to consider the differences between fig-FORTH and Forth-79.

#### **Integrating the Code**

The largest programming task is to examine the output of each flag (eight exist in the standard, and a typical application uses additional flag producers), and determine whether its output is used in other than a zero or non-zero way. If in doubt, **NEGATE or ABS** can be inserted in-line following the flag result. **ABS** will work with either a 79flag or an 83flag, whereas **NEGATE** will be slightly faster; but don't ignore efficient alternatives. The phrase **79flag** + can be recoded **8311ag** -. **79flag** \* is the same as **83flag AND.** The phrase

#### **flag IF** + **ELSE DROP THEN**

is the same as

#### **83flag AND** +

**NOT** must be examined to see if its input is a pure flag. If in doubt, it should put is a pute hag. If in doubt, it should with  $[COMFILE]$ .

be changed to  $\mathbf{0}$ =. Indeed, it is simplest to globally change each **NOT** to **O=,** although I find this to be stylistically undesirable. Uses of **LEAVE** should be examined for code that would have executed following the **LEAVE** and before the loop terminates; such code includes **+LOOP** itself, since **+LOOP** removes a value from the stack. Note that the on!y word needed after the 83-Standard **LEAVE is THEN.**  For example,

#### **IF (a) LEAVE ELSE (b) THEN**

can be re-coded as

#### **IF (a) LEAVE THEN (b)**

Wherever ' is used, the ticked word must be followed with **>BODY.** Cases of' used in a colon definition must be changed to **r]** and, as just mentioned, **>BODY** must be added after the ticked word.

My own experience in doing a major conversion was to successfully examine all the flags, **NOTs,** tick-values and **LEAVES**  and to forget to convert the few cases involving **PICK** and **ROLL.** Some modifications are less common but can be routinely checked for. **U\*** must be re-named **UM\*** and **UiMOD** must be re-named UM/MOD. FIND translates directly by replacing its occurrences in colon definitions with the following phrase:

#### **32 WORD FIND O= IF DROP 0 THEN**

If **FIND** is being interpreted on a load screen it can usually be replaced with ' (tick).

Several words have different immediate flags. **COMPILE LEAVE** gets changed to **[COMPILE] LEAVE. FORTH,** when used in a colon definition, must be replaced with [ **FORTH 1.** Likewise, **EDITOR** is no longer immediate and should be replaced with [ **EDITOR 1.** The phrases **[COMPILE] FORTH** and **[COMPILE] EDITOR** should have the **[COMPILE]** removed for stylistic reasons.

The formerly state-smart words present special problems when preceded with **[COMPILE].** Consider the phrase **[COMPILE]** '. Will the word containing the **[COMPILE]** ' be used **(I)** when **STATE**  is true, (2) when **STATE** is false, **or** (3) both? For case **(1)** use **[COMPILE] ['I.** For case (2) remove the **[COMPILE].** For any of the three cases a state-smart phrase can be substituted:

#### **STATE** @ **IF [COMPILE] ['I ELSE** ' **THEN [COMPILE]** ."

can have the following phrase substituted:

#### **STATE** @ **IF [COMPILE]** ." **ELSE 34 WORD COUNT TYPE THEN**

**[COMPILE] LITERAL** can have the following phrase substituted:

#### **STATE** @ **IF [COMPILE] LITERAL THEN**

The considerations from here until the end of the paper will become increasingly unusual, but any bug in an algorithm is too much of a bug, so here goes. This material is also of increasing interest to work intended to be transportable across all standard systems.

A number of other changes affect few programs. These include division producing negative quotients when the remainder is not zero, unusual **DO** inputs, the trailing character left by **WORD** and trailing null characters left by **EXPECT.**  None of these was a problem in the application I converted.

longer required by the standard but this is unlikely to be a problem, both because standard programs don't typically use these words and because standard systems have them around anyway. If they are unavailable in the **FORTH** vocabulary check in the **EDITOR** vocabulary. If available in the **FORTH** vocabulary they can be depended upon to conform with the Controlled Reference Words of **SCR,** LlSTand **EMPTY-BUFFERS** are no Forth-83.

**QUERY** is no longer required but is typically implemented. It is regulated by the Controlled Reference Word Set but it should be noted that the Forth-83 **QUERY** sets **>IN** and **BLK** to zero. The word ? is no longer supported but is easily defined:

: ? (  $a -$  )  $@$ .;

Block buffers may be a subtle problem because in Forth-83 changes can be written to disk even if not **UPDATEd**  although I don't know of any systems that exhibit this property. The phrase

#### **SAVE-BUFFERS EMPTY-BUFFERS**

can be re-coded **FLUSH.** Forth-79 algorithms that make other use of **EMPTY-BUFFERS** or that write to block buffers without updating are candidates for re-designing.

Some usages that are now non-standard will nonetheless work on some implementations; included in this group are (1) ticking a **CONSTANT** and modifying its contents, (2) using **COMPILE** in conjunction with, (comma) to put a literal value into the threaded code as with

#### **COMPILE** [ **0** , ]

and (3) using the output of **KEY** without stripping the high bits.

If the application is to be portable, each of these cases should be reviewed and eliminated. For the case of ticking a **CONSTANT** and modifying the contents, it may be useful to define a new class of words:

: **VALUE** ( -- 16b ) ( creating: 16b --) **CREATE, DOES>** @ ;

If any **CONSTANT** which is being ticked is re-defined using **VALUE,** the problem is resolved. A similar solution exists for **KEY.** 

: **ASKEY** ( -- char ) **KEY 127 AND** ;

This, of course, requires altering references to **KEY** to become **ASKEY.** If your application is dependent on structures of the class

#### **COMPILE** [ **0** , ]

no standard mechanism is available for translation. The significance here is that the threaded code of a colon definition may be kept outside of the Forth address space. In practice there will be alternate programming approaches available or, for any particular system, a simple system-dependent word (or words) providing equivalent functions.

Multi-programming has heen specified in Forth-83. If the application will run on only one system and that system is not multi-tasking, then there is no problem. But if the application is to be portable, multi-programming must be considered. A likely problem area is typing from block buffers.

Yet another problem can exist if the requirements of the standard program exceed the capacity of the standard system. Systems can be considered standard with as few as **2000** bytes of application dictionary, sixty-four bytes of data stack, forty-eight bytes of return stack and thirty-two mass storage blocks.

Another area to be considered is nonstandard practices that worked on the older system but that will not run on a Forth-83 system. One potential problem is confusing **I** and **R@.** Similarly, the function **I'** might have been used to extract the loop limit. For many Forth-83 systems the loop limit can be retrieved as a function of the top two elements of the return stack, but the specific function varies widely among systems. Additional unknown effects will involve vocabularies. **CONTEXT** and **CURRENT** are no longer in the required word set; in Forth-83 they are in the System Extension Word Set. In fig-FORTH, **CON-TEXT** @ could be used to preserve the entire search order. In Forth-83 systems with a vocabulary stack, **CONTEXT** @ may preserve only the first vocabulary in the search order. **FORGET** now uses the compilation vocabulary, not the **CON-TEXT** search-order.

The standard permits loop stacks, and the loop stack need support only three concurrent loops in the program. The number of loops in use at any one time is not something a Forth programmer would normally consider.

Some non-standard techniques will work only on an indirect threaded code system, while others will work only on a subset of indirect threaded code systems; in either case these techniques would not have worked on certain Forth-79 systems and won't work on some Forth-83 systems. Here is an example of problems involving non-standard techniques. Consider the following definitions:

: **TODEFINER CREATE COMPILE FIND** , **FIND, COMPILE EXIT DOES> EXECUTE 8\*** : [ **HERE 6** - @ , ]

A superficially Forth-83 implementation of the same idea follows:

: **NEST** (  $\text{apf} - \text{) } 2 + \text{ } > R$  ; : **83DEFINER CREATE ['I NEST** @ , ' , ' , **COMPILE EXIT DOES> NEST 8** \* :

These are used in the form:

**79DEFINER MUNCH PAD** @ **83DEFINER MUNCH PAD** @

On a post-increment indirect threaded system, **MUNCH** will fetch the value at **PAD** and multiply it by eight.

But the above definitions comprise a rogues' gallery of non-standard practices. The definitions use the following Forth-83 non-standard practices.

*0* Reaching into the header of the Forth definition and knowing what is there.

*<sup>0</sup>*Requiring that the code field of a colon definition be exactly two bytes. (With a direct threaded system the code field might well be three, four or more bytes.)

*<sup>0</sup>*Leaving the return stack unbalanced in a colon definition.

*<sup>0</sup>*Assuming knowledge of whether the system has a pre-increment or a postincrement IP.

*<sup>0</sup>*Assuming that the threaded code is kept in the Forth address space, i.e., assuming that execution of **COMPILE** will modify the value of **HERE** by two **(HERE**  might in fact be modified by zero, one, two, three or four).

*<sup>0</sup>*Assuming that the compilation address is a Forth address. (A compilation address might be any sixteen-bit value that is somehow contained in the threaded code and understood by the address interpreter. In addition, the compilation address is not necessarily the address of a code field.)

*0* Assuming that the sixteen-bit compilation address is the only component of the threaded code. (A jump-subroutine system would have an additional one or two bytes; a byte-token system would only have one byte.)

• Assuming that the address used by the address interpreter is a Forth byte address. (It could be a cell address or another number, such as an 8086 segment.)

*<sup>0</sup>*Assuming that the address used by the address interpreter is kept on the return stack and is only one cell deep. (The part of the return stack accessible with **R>**  may well have a return address of zero, one or two cells in length.)

*<sup>0</sup>*Assuming knowledge of the physical relationship of the address of the code field and the address of the parameter field. **(>BODY** converts the compilation address to the address of the parameter field for words whose parameter fields are known to exist in the Forth addressspace - **CREATE** and **VARIABLE** and user-<br>defined words that execute **CREATE** but no mechanism is standardized for going from the parameter field to the compilation address or from the parameter field to the address of the code field.) ield for words whose parameter fields<br>are known to exist in the Forth address-<br>space --- **CREATE** and **VARIABLE** and user-<br>defined words that execute CREATE

Because of the actual structure involved, these definitions could be standardized in this way:

```
: EXECUTE2 ( apf --- ) DUP >R @ 
EXECUTE R> 2+ @ EXECUTE ; 
: 83DEFINER CREATE ' , ' , 
DOES> EXECUTE2 8 * :
```
This article has shown one approach to translating a Forth-79 program onto a Forth-83 system. The customized changes described above produce efficient and compact code. The next issue of *Forth Dimensions* presents another approach, a program interface that minimizes man-hours required to translate at the cost of efficiency and size of the program.

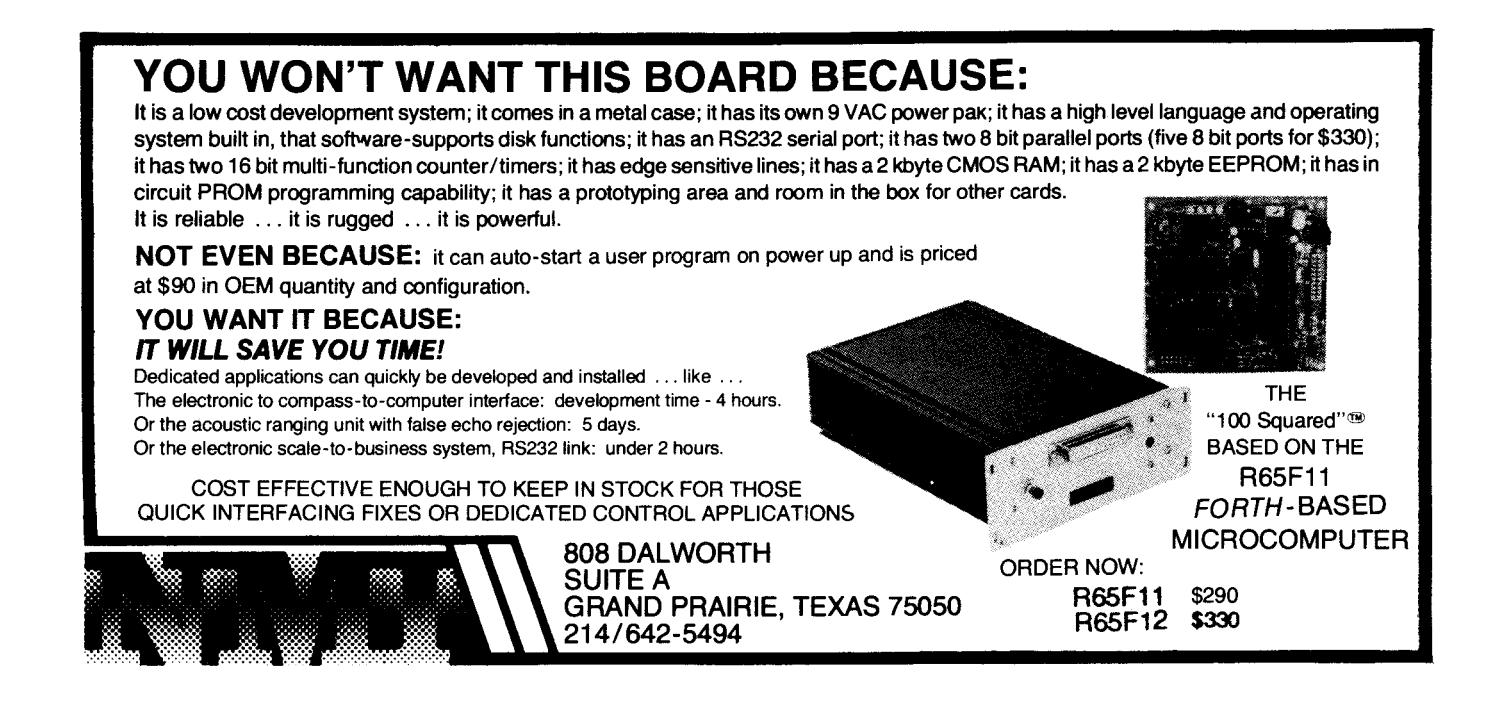

# **THE FORTH SOURCE™**

#### **MVP-FORTH**

Stable - Transportable - Public Domain - Tools

You need two primary features in a software development package stable operating system and the ability to move programs easily and quickly to a variety of computers MVP-FORTH gives you both these features and many extras This public domain product includes an editor FORTH assembler, tools, utilities and the vocabulary for the best selling<br>book "Starting FORTH". The Programmer's Kit provides a complete FORTH for a number of computers. Other MVP-FORTH products will simplify the development of your applications

#### **MVP Books** - **A** Series

- 1 **Volume** 1, All about FORTH by Haydon MVP-FORTH glossary with cross references to fig-FORTH, Starting FORTH<br>and FORTH-79 Standard, 2nd Ed and FORTH-79 Standard, 2nd Ed.
- 7 **Volume 2,** MVP-FORTH Assembly Source Code Includes  $CP/M^{\circ}$ , IBM-PC<sup>®</sup>, and APPLE<sup>®</sup> listing for kernel
- \$10 **C** Volume 3, Floating Point Glossary by Springer
- *D* **Volume 4,** *Expert System with source code by Park* \$25
- **Volume 5,** File Management System with interrupt security by<br>\$25 **Moreton** Moreton \$25
- **MVP-FORTH Software A** Transportable FORTH
- $1$  **MVP-FORTH Programmer's Kit** including disk, documentation Volumes 1 & 2 of MVP-FORTH Series (A// About FORTH, 2<sup>nd</sup> Ed. & Assembly Source Code), and Starting<br>FORTH, Specify  $\Box$  CP/M,  $\Box$  CP/M 86,  $\Box$  CP/M+,  $\Box$  APPLE, 0 IBM PC E MS-DOS 0 Osborne *C* Kaypro I H89/Z89  $Z100, ~\Box$  TI-PC,  $~\Box$  MicroDecisions,  $~\Box$  Northstar
- **ZA** Compupro, ⊡ Cromenco, ⊡ DEC Rainbow, ⊡ NEC 8201,<br>C TRS-80/100 \$150<br>C **MVP-FORTH Enhancement Package** for IBM-PC/XT
- MS-DOS file interface, disk, display and assembler *0* **MVP-FORTH Enhancement Package** for IBM-PCIXT Programmer's Kit. Includes full screen editor
- operators \$110 *C* **MVP-FORTH Cross Compiler** for CP/M Programmer s Kit
- \$300 **C MVP-FORTH Meta Compiler** for CP/M Programmer's kit. Use Generates headerless code for ROM or target CPU

for applicatons on CP/M based computer. Includes public<br>domain source st 50 domain source

- board with disks, documentation and enhanced virtual MVP-<br>FORTH for Apple II. II+, and IIe. FORTH for Apple II,  $II +$ , and IIe. *0* **MVP-FORTH Fast Floating mint** Includes 951 1 math chip on
- Programmer's Kit. Extremely useful tool for decompiling, *0* **MVP-FORTH Programming Aids** for CP/M IBM or APPLE callfinding, and translating  $$200$
- U **MVP-FORTH PADS (Professional Application Development**  System) for IBM PC, XT or PCjr or Apple II, II + or IIe. An integrated system for customizing your FORTH programs and applications. The editor includes a bi-directional string search and is a word processor specially designed for fast development. PADS has almost triple the compile speed of most FORTH's and provides fast debugging techniques Minimum size target systems are easy with or without heads Virtual overlays can be compiled in object code PADS is a true professional development system. Specify Computer \$500
- *<sup>C</sup>***MVP-FORTH Floating Point** & **Matrix Math** for IBM +' with 8087 or Apple with Applesoft on Programmers
	- Kit or PADS \$85 **4** *0* **MVP-FORTH Graphics Extension** for IBM or Apple on Programmer's Kit or PADS. The state of the state state of the state state state state state state state state
- 4- **MVP-FORTH Expert System** for development of knowledge-**+** $x^2$ **<sup>W</sup>** □ **MVP-FORTH MS-DOS** file interface for IBM PC PADS \$80
- based programs for Apple, IBM, or CP/M. \$100 **FORTH CROSS COMPILERS** Allow extending, modifying and compiling

for speed and memory savings, can also produce ROMable code Specify CP/M, 8086, 68000, IBM, Z80, or Apple II, II+ \$300

**Ordering Information:** Check, Money Order (payable to MOUNTAIN VIEW PRESS INC.), VISA, MasterCard, American Express. COD's \$5 extra. Minimum order \$15 No billing or unpaid *Po s* California residents add bales tax Shipping costs in US included in price. Foreign orders, pay in US funds on US bank, include for handling and shipping by Air \$5 lor each item under \$25 *\$1* 0 for each item between \$25 and \$99 and \$20 for each item over \$100. All prices and products subject to change or withdrawal without notice. Single system and/or single user license agreement required on some products

#### **FORTH MSKS**

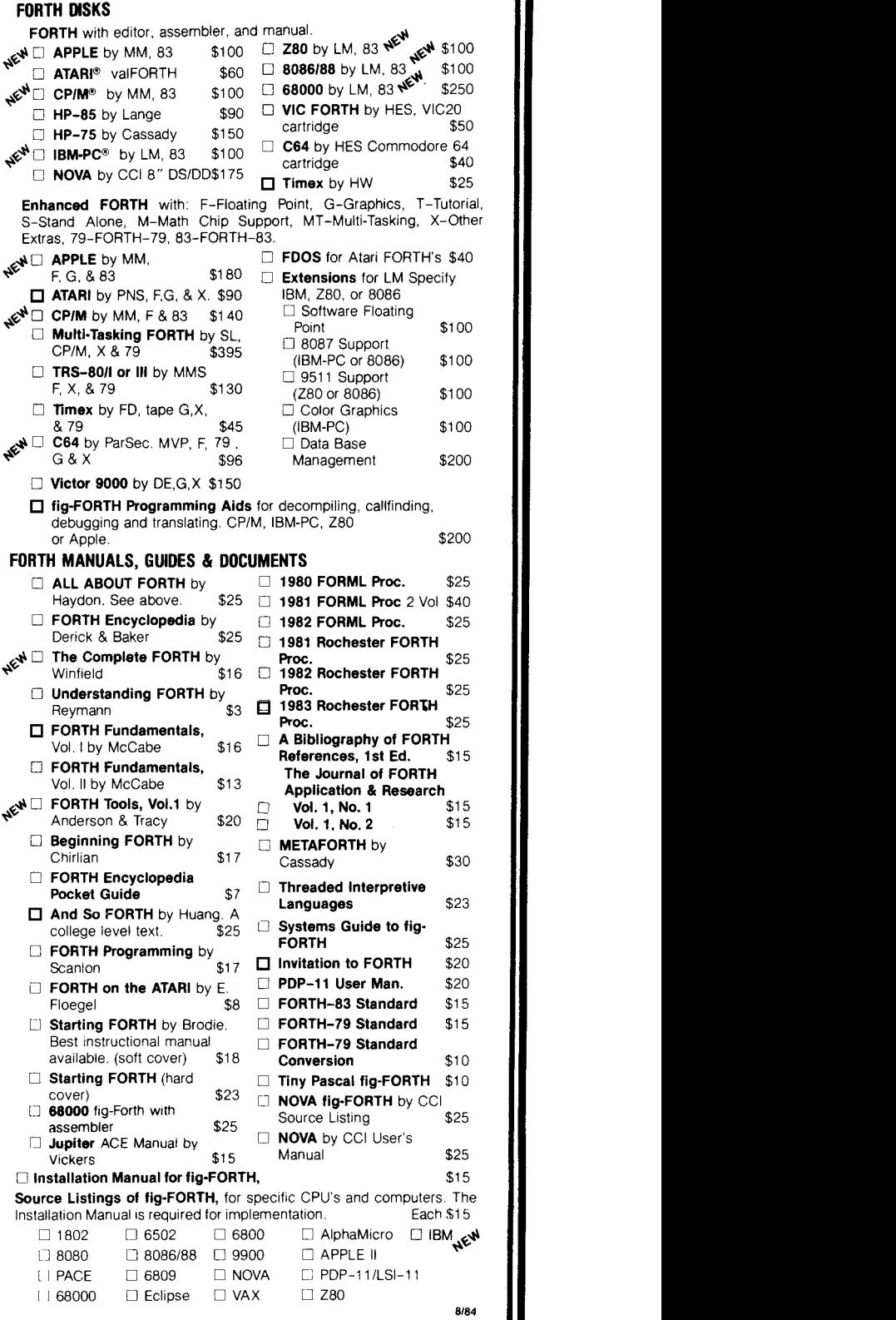

#### **MOUNTAIN VIEW PRESS, INC. PO BOX 4656 MOUNTAIN VIEW, CA 94040** (415) 961-4103

sk the Doctor

# **Astronomical Problems**

*William F. Ragsdale Hayward, California* 

*"Ask the Doctor" is* Forth Dimensions' *health maintenance organization devoted to helping you use and understand Forth. Questions about problems you have, references you need or contemporary techniques are most appropriate. When needed, our columnist will call in specialists. Published letters will receive a pre-print of the column as a direct reply.* 

Walter Milton of Camden, New Jersey has just begun to use the popular Forth from Texas Instruments on his TI 99/4A. He offers a request that the good doctor hopes will stir thoughts for new application programs in the mind of at least one programmer looking for a challenge.

**"1** am an amateur astronomer and would appreciate any help or direction you can supply. **I would like to write programs to do the following: 1) Code the celestial mechanics equations for planetary motion within the solar system. 2) Generate plots specifically for Jupiter and the four bright (Galilean) satellites. 3) I would also like to input my observations of Halley's comet and compare with others' reports."** 

Rx: Forth had early use in the astronomical community due to Charles Moore's association with the National Radio Astronomical Observatory and the Kitt Peak National Observatory. His work aided research there, at Owens Valley Radio Observatory and at other observatories world wide. One can surmise that astronomers were limited by funds and hardware, and depended on Forth to extend their resources.

Two proponents of Forth are Roger Stapleton at St. Andrews and Hans Nieuwenhuijzen at the State University at Utrecht. At this moment, **1** am being tantalized by a listing from St. Andrews for the measurement titled "Lunar Occultation of Aldebaran." This is exchange material from 1979, sent by

Roger. Since the application is quite specific to his hardware and support software, it serves to inspire rather than to provide specific guidance. 1 trust that both of these educators could provide **<sup>a</sup>** short list of references on the appropriate calculation methods and practical approaches.

While not programmed in Forth, the program TellStar (from Information Unlimited Software of Sausalito, California) will produce customized viewing charts for your site and time from an internal data base and planetary calculations. The product also presents the constellations of the Southern Hemisphere, so you may explore, in simulation, portions of the heavens only available otherwise by extended travel.

Who would like to combine the elements of Julian date, star coordinates and planetary motion, yielding a Forth simulation system?

The gentlemen mentioned above may be contacted at:

Dr. J. Roger Stapleton University Observatory Buchanan Gardens St. Andrews, Fife Scotland

Dr. Hans Nieuwenhuijzen Sterrewacht Sonnenborgh Zonnenburg 2 3512 NL Utrecht The Netherlands

Frans Van Duinen of Toronto, Canada, graciously writes: "Firstly, let me express my appreciation for all the good work you and the many other Figgers have done and are still doing. Thanks!

**In the original fig-FORTH Model (~1.1)~ as in the Forth-83 Standard, the colon changes the first vocabulary in the search order to the one receiving the new definitions (CURRENT).** Why is that?

There are good reasons, no doubt, but for the life of me **I** see none, only a disadvantage. When I set the search order to **CPIM FORTH DBASE ONLY** I don't appreciate the system changing it to **DBASE FORTH DBASE ONLY** just because 1 happen to be adding definitions to **DBASE.** Your comments, please."

 $Rx: A small number of reasons come$ to mind for this characteristic. I'm unsure if they are compelling. **A** broader discussion could bring to light additional aspects, favorable or not. The short answer is that it's always been that way. The contemporary practice is reflected in Forth, Inc. products, fig-FORTH, and the Forth-78, Forth-79 and Forth-83 Standards.

A more satisfying reason is that during testing you may switch to another vocabulary; when resuming compilation, you might now compile identically named words from that other vocabulary. If colon (:) did not move back to your application vocabulary, you would compile the editor **I,** which would be quite inappropriate inside a **DO** ... **LOOP.** 

Forth program development is highly interactive. You move from testing to editing to compiling in a matter of seconds. Many would find it irritating to have to type in the application vocabulary name at the end of editing. You presently just have to load the next application block and the editor is replaced by the application vocabulary.

The restoration of the **CURRENT** vocabulary was much more important back in the days when the search order was specified in the order in which vocabularies were defined. (This is compile-time chaining as contrasted to the contemporary method of run-time chaining with **ONLY** and **ALSO.)** Since the editor chained only to **FORTH** in those systems, without the automatic switch you would search **EDITOR,** then **FORTH** and then the **CURRENT** vocabulary. Since your application would be searched last, any synonyms in **EDITOR** or in **FORTH** would be found first.

We see in compile-time-chained systems that the context shift at the start of

<u> Kanada ya Marejeo ya Katalogo ya Ufara</u>

compiling is needed for uniform behavior. The importance is reduced, but not eliminated, in run-time-chained systems.

Forth is a very fluid environment. Vended systems can be extended or modified. Ross Grable is concerned about validation. He writes, "Dear Colleague: **Is there any software that can verify the operation of a version of Forth? I am looking for a program that will verify a system against a glossary or a standard.** It seems that this would be an extrememly useful tool, particularly since cross-computer portability is a strong feature of the language. Testing Forth automatically would certainly raise some interesting questions, such as how to test the limitations of compilation and defining words."

**Rx:** In early 1982 a team of four system implementors formed in Northern California to develop a validation package for Forth-79. By the time they were under way, the prospect of Forth-83 suggested that their work was premature. However, they didn't resume their effort upon the release of Forth-83.

The field appears to be wide open, even invited by the standard itself. Section 7.2 of Forth-83 gives the required hardware configuration for testing (2000 bytes of memory, thirty-two disk blocks, stacks of sixty-four and forty-eight bytes, and an ASCII terminal). Some of the steps likely to be in a validation suit would be to inventory all words, classify if immediate or non-immediate, verify that the validation source code has not been altered and check characteristics of the words. Typical subtleties would include tests that **IF** ... **THEN** branches can branch further than 127 bytes, and that **CREATE DOES>** words are of the specified construction. **FIND** classifies words as immediate, non-immediate or missing. Prospects of testing prompted this Standards Team choice. Such a validation program could be the basis of a product, or at least a very lively conference paper.

David Fu of San Diego, California, has set his sights at the high end of the hardware spectrum. He queries, **"I want to know whether anybody put Forth on the CDC Cyber, using the Compass language. I'd like to try it."** 

In August of 1978, your faithful practitioner received a listing of Forth in Compass Assembler for the CDC 6600. This was submitted to the Forth Implementation Workshop by Gregory Walker of the Population Research Center of the University of Texas at Austin. About thirty-five words were written in code. Only ten were complex. Mr. Walker's method was to write the text interpretation words in machine code and to compile most of what is usually code nucleus words in high-level form. This inverts the usual form but is ideal from a portability standpoint. The initial vocabulary is in the general form

#### @ ! : ; **INTEGER INTERPRET EXECUTE STATE XOR EQZ LTZ CURRENT PUTDICT NUMBER FIND NAME LOAD** + - \* / **OR AND**

A beautiful touch was his method for the common stack operations. Gregg discards into a variable called **TRASH** in this fashion:

#### **o INTEGER TRASH 0 INTEGER TOP**  : **DROP TRASH** ! ; : **DUP TRASH** ! **TRASH** @ **TRASH** @ ; : **SWAP TOP** ! **TRASH** ! **TOP** @ **TRASH** @ ;

We were not able to include Gregg's work in the FIG implementations since the market acceptance was uncertain and our CDC 6600 was unavailable for testing.

# **MicroMotion MasterFORTH**

**t's** here - the next generation of MicroMotion Forth.

- *•* Meets all provisions, extensions and experimental proposals of the FORTH-83 International Standard.
- Uses the host operating system file structure (APPLE DOS 3.3 & CP/M 2.x).
- **Built-in micro-assembler with numeric** local labels.
- *0* Afull screen editor **is** provided which includes 16 **x** *64* fornot, can push & pop more than one line, user definable controls, upper/lower case keyboard entry, A COPY utility moves screens within & between lines, line stack, redefinable control keys, and search & replace commands.
- Includes all file primitives described in Kernigan and Plauger's Software Toois.
- *0* The editor, assembler **arid** screen copy utilities are provided as relocatabie object modules. They are brought into the dictionary on demand and may be released with a single command.
- Many key nucleus commands are vectored. Eror handling, numberparsing, keyboard translation and so on can be redefined as needed by user programs. They are automatically returned to their previous definitions when the program is forgotten.
- The string-handling package is the finest and most complete available.
- A listing of the nucleus is provided as part of the documentation.
- The language implementation exactly matches the one described in FORTH TOOLS, by Anderson & Tracy. This 200 page tutorial and reference is included with MasterFORTH.
- The input and output streams are fully redirectable.
- **Floating Point & HIRES options avail**able.
- Available for APPLE II/II+/IIe & CP/M 2.x users.
- *MasterFORTH \$100.00. FP & HIRES \$40.00 each*
- *0* Publications
	- *<sup>0</sup>*FORTH TOOLS \$20.00
	- 83 International Standard- \$15.00
	- *0* FORTH-83 Source Listing 6502.8080,
- 8086 \$20.00 each. Contact:
	- **MicroMotion 12077 Wilshire Blvd.. Ste.** *5C*  **Los Angeles, CA 90025 (213) 821-434**

echniques Tutorial

# *Part Two*  **Debugging Techniques**

*Henry Laxen Berkeley, California* 

Last time, we looked at machineindependent ways of debugging in Forth. We implemented the word UNRAVEL which, when executed, prints on the terminal the current nesting structure of Forth. This is very useful for run-time error checking. Now we are going to look at what kind of debugging tools we can implement if we are willing to descend to the depths of assembly language, and if we have a working knowledge of the internal structure of Forth. **I** will assume that you know how Forth works and will not endeavor *to*  explain the workings of NEXT or NESTing or UNNESTing. If these things are unfamiliar to you, I suggest you refer to Tracy's *Forth Tools* or to Brodie's *Starting Forth* for further information. If you are unfortunate enough to own an IBM PC or compatible, you may be able to mindlessly use the code **I** am presenting. These same tools can be implemented on other CPUs but the code words must be modified, of course. Mike Perry and **I** have implemented these debugging words in our Forth-83 system on the 8080, 8086 and **68000**  CPUs with little or no difficulty.

All of the following techniques will only work if NEXT is not executed inline, but is jumped to. The techniques rely on patching NEXT to perform additional functions besides incrementing the IP and jumping to the next word *to*  execute. Because of that, the run time of the system will be affected. Byjudicious use of code, this overhead can be kept to well under fifty percent, which is not bad for debugging.

The first and most useful debugging tool allows you to selectively single-step trace through the Forth word of your choice. One of the very nice things about this implementation is that you need not re-compile anything in order

```
U\ Clebugging - Lou Level 
 1 HEX 
 2 UHRIHBLE 'DEBUG ( Holds CFH of TRHCE routine ) 
 3 UHRIRBLE <IP (Lower limit of IP during tracing)
 4 URRIABLE IP> (Upper limit of IP during tracing)
 5 CODE GUTO ( n -- ) IP POP HX LODS HX W HUU U [Wl JMP C; 
 6 CODE UNBUG ( -- )7 BYTE UHU 8 >NEXT p? MUU UD88B 8 ?NEXT I+ 8 
HUU NEXT C; 
 8 HSSEMBLER LABEL UEBNEXT 
 9 <IP 8) IP CflP 11; IF 
10 iP> #) iP CMP U<= IF
I1 'UEBUG 8) U HUU U [Wl JMP 
12 THEN THEH ' GOTO @ I+ 8) JHP ( Back to NEXT ) 
14 BYTE OE9 * >NEXT *) NOU
15 UEBNEXT MEXT 3+ - 8 >NEXT I+ 8) tlUU NEXT C; UECIHHL 
13 CODE PNEXT (--)
```
**Figure One** 

```
U\ Uebugging - High Level 
I: L.ID (cfa len -- )<br>2  OUER >NAME_DUP .ID
     2OUER >NRHE UUP , 10 RUT 1- - + SPHCES 
                                            \mathbf{r}3 : 'UNNEST ( pfa -- pfa' )
4BEGIN 1 + DUP a [ '1 LINNEST = UNTIL ; 
                    I Used to RESLIHE tracing 1 
5 UHRIRBLE RES 
6: TRACE (--)7 UNBUG CR R> ULlP w 10 L. 10 >R .S SPHCE KEY LlPC 
8 HSCII F OUER = IF 
9 KES OFF nfiUP BEGlli (IUERV RUN RE5 @ llH7 IL THEH 
10 HSCl I 0 UUER = IF DROP QUIT THE14 
11DROP PNEXT R> GOTO ; ' THRCE 'CIEBLIG ! 
12 : DEBUG ( -- )
13 UNBUG ' DUP <IP ! 'UNNEST IP> ! PNEXT ;
14: RESUHE I -- n ) 
15 RES ON U ; 
                         Figure Two
```

```
0 i Watch a flemnry Locat ion 
  1 
UHF: I H6LE WHTCH-PO I NT D , 
 2 HS5EflBLER LHBEL WNEXT 
  3 WHICH-POINT *) BX MOU 0 [BX] AX MOU
  4 WHTCH-POINT 2+ 8) HX CflP 00 IF 
  5 AX WATCH-POINT 2+ 4) 100 + 100 in the 1 +  w \frac{1}{2} and \frac{1}{2} \frac{1}{2} \frac{1}{2} \frac{1}{2} \frac{1}{2} \frac{1}{2} \frac{1}{2} \frac{1}{2} \frac{1}{2} \frac{1}{2} \frac{1}{2} \frac{1}{2} \frac{1}{2} \frac{1}{2} \frac{1}{2} \THEN ' GOTO e 1+ <sup>#</sup>) JMP ( Regular NEXT )
 8 HEX BYTE OE9 * >NEXT * > nov declinal
 7 CODE PNEXT ( -- )
9WNEXT >NEXT 3 + - 8 >NEXT 1+ 81 flOU NEXT C; 
              ( addr -- )
11 DUP WATCH-POINT ! @ WATCH-POINT 2+ ! PNEXT ;
12 
13 
14 
15 
                                      Figure Three
```
*to* trace it. You can retroactively decide what to trace and, in fact, can change your mind in the middle of the trace and begin tracing a different word. This ability to debug previously compiled words is very powerful and usually requires hardware help. It is possible in Forth because the user has power over Forth's virtual machine, namely **NEXT,** and can modify it according to his whim.

**1** 

The idea, then, is to modify **NEXT** so that in addition to incrementing the IP and jumping to the next word, it checks to see if the IP is within a certain range. If it is, it calls a special word that initiates debugging, instead of the word that it was going fo execute. The idea is very simple but the implementation is complicated by the fact that the special word that **NEXT** is calling must itself use **NEXT** in order to implement the tracing function. Furthermore, we want to execute step-by-step the word being traced, so we sometimes need to turn off this special **NEXT.** 

Now let's take a look **at** figures one and two. The variables **<IP** and **IP>** hold the range of IP values we are interested in tracing. Whenever the actual IP is between these two values, we will initiate tracing. Fortunately, the structure of

high-level Forth words is such that they are contiguous in memory. Thus, while we are executing a particular high-level Forth word, the IP will always be greater than the code field address of that word, and less than the address of the **UNNEST** code field that was compiled by ;. The label **DEBNEXT** is the new version of **NEXT** that gets jumped to when tracing is enabled. It simply compares the IP value to the contents of the variables **<IP** and **IP>.** If the 1P is between these values, the high-level word pointed to by the variable **'DEBUG** is executed. If the IP is not in that range, then a normal **NEXT** is executed and Forth proceeds as though nothing had happened. The words **UNBUG** and **PNEXT** are inverses of each other. **PNEXT** patches **NEXT** to point to **DEBNEXT,** and **UNBUG** restores **NEXT**  back to how it used to be. **OE9** is a JMP instruction on the 8080, and AD880D is what **NEXT** normally is on an 8088. The last code word we need to worry about is **GOTO,** which is simply a high-level branch. It has its own in-line **NEXT** to avoid the problem of recursively tracing the same code field forever.

The high-level work is done in figure two. **L.ID** prints the name of a word leftjustified in a fixed-length field. **'UNNEST**  searches for the code field of **UNNEST**  given a starting address, and returns the address found. In F83, the ; word compiles the code field of **UNNEST** while **EXIT**  compiles a different code field that does the same thing. This allows F83 to implement this debugging feature and a nifty decompiler very simply, since colon definitions are now terminated by a unique code field.

Now let's take a look at **TRACE.** The first thing it does is turn off debugging. This is just in case you happen to be tracing a word that is being used inside **TRACE.** You would get very confused, I assure you. Next, the name of the word about to be executed is printed, along with the current parameter stack contents. The **R>** on line seven gives us the address inside the word we are tracing of the code field of the word about to be executed. Thus, when we fetch it, we have the actual code field of the next word to be executed. Notice that our **DEBNEXT** version of **NEXT** has not yet incremented the IP; thus, the current address on the return stack is really the address of the current word that was about to be executed. We must replace this address on the return stack with the **>R** before printing out the parameter stack, or else confusion will again result. Next we wait for a **KEY.** At this point the user has three choices. If you want to continue single-stepping through the word, press any key other than Q or F. If you press Q for Quit, tracing will cease and you will be returned to the Forth interpreter. If you press F, you will re-enter the Forth interpreter, but will be able to continue tracing right where you left off if you type the word **RESUME.** 

Let's take a look at how this works and what it really means. First, the variable **RES** is turned **OFF,** meaning it gets set to zero. The following **DROP** throws away the character you typed. Thus, what is on the stack at this point is exactly what was there when tracing began. The **BEGIN** ... **UNTIL** loop repeatedly gets a line of input from the terminal with **QUERY** and then executes it with **RUN.** (On your system, **INTERPRET** may

have to be substituted for **RUN.)** This continues until the variable **RES** is set to a non-zero value. Looking at **RESUME,**  that is precisely what it does, as well as leaving a value on the stack to make up for the **DROP** that threw away the keystroke. This ability to re-enter Forth and then **RESUME** debugging is extremely powerful. At any point while .you are tracing, you have the full power of Forth at your disposal. For example, you could examine variables, dump memory, list screens, or anything you want, right in the middle of executing a word. And then, by typing **RESUME** you can pick up right where you left off before re-entering Forth. One note of caution! If you make a mistake while you have re-entered Forth, the error handling of Forth will take over and you will wind up back in the Forth interpreter and unable to **RESUME** debugging of the word you were in. Such is life.

The user interface to all of this is the word **DEBUG.** It should be followed by the name of the word you want to debug; for example, **DEBUG WORDS.**  Then the next time **WORDS** is executed, it will be single-step traced. All **DEBUG**  does is set up the variables **<IP** and **IP>,**  and patch **NEXT** to point to **DEBNEXT.**  Needless to say, you can make your own custom version of **TRACE** and simply place its code field address in the variable **'DEBUG.** Then it will receive control whenever the IP is within the range specified. The possibilities are only limited by your imagination.

Finally, a totally different but sometimes invaluable tool is presented in figure three. Again **NEXT** is patched to point to **WNEXT. WNEXT** monitors a particular memory word whose address is at **WATCH-POINT** and whose initial contents is at **WATCH-POINT 2+.** If the value at that memory location differs from **WATCH-POINT 2+** then we Call **UNRAVEL,**  which will give us a trace of our return stack. Thus, we will be able to see exactly where we were at the time the location changed. This is an incredible tool usually found only in hardware emulators. It allows us to catch a "random store" bug almost immediately, in fact before the execution of the next high-level word: and the cost is one screen of code.

I hope these debugging ideas will come in handy for you: They have saved me countless hours. Good luck, and may the Forth be with you.

*Copyright* @ *1984 by Henry Luxen. All rights reserved.* 

Use your IBM PC (or compatible) to multiply two 128 by 128 matrices at the rate of 33 thousand floating-point operations per second (kflops)! Calculate the mean and standard deviation of 16,384 points of single precision (4 byte) floating-point data in 1.4 seconds (35 kflops). Perform the fast Fourier transform on 1024 points of real data in 6.5 seconds. Near PDP-11/70 performance when running the compute intensive Owen benchmark.

#### **WL FORTH-79**

FORTH-79 by WL Computer Systems is a powerful and comprehensive programming system which runs on the IBM PC (and some compatibles). If your computer has the 8087 numeric data processing chip (NDP) installed, then this version of FORTH-79 will unleash the awesome floating-point processing power which is present in your system. If you haven't gotten around to installing the 8087 NDP coprocessor in your computer, you can still use WL FORTH to write applications using standard FORTH-79.

#### **8087 support and other features**

**33 KFLOPS** 

WL FORTH features extremely fast floating point calculations because it uses the 8087 hardware stack to store intermediate results and achieve 16 to 18 digits precision. The system includes a large set of transcendental functions, such as SIN, COS, TAN, ASIN, ACOS, ATAN, Yz, LN, LOG, SQRT. FORTRAN like conversion specification words allow the user to specify output field width, places beyond the decimal point and fixed or scientific notation.

The FORTH assembler allows the user to code time critical words in 8087/8088 assembly language and includes structured branch and looping constructs. The entire 1 Mb address space is available for array storage. Definitions can include SWITCH to different screen files, thereby allowing dynamic switching of screen files. SAVE allows current system to be saved as a .COM file and ZAP prevents your applications from being decompiled. The system includes interrupt driven exception handlers for both the 8087 and 8088, and the programmer can select the desired number of screen buffers.

#### But can I get the source?

Unlike most other products, the **complete**source is available at a very affordable price.

Package 1 includes FORTH-79 versions with and without 8087 support. Included are screen utilities, 8087 and 8088 FORTH assemblers. \$100

Package 2 includes package 1 plus the assembly language source for the WL FORTH-79 nucleus. \$150

Package 3 includes package 2 plus the WL FORTH-79 source screens used to add the 8087 features to the vocabulary. \$200

#### Starting FORTH book. \$22

**WL Computer Systems**  1910 Newman Road **W.** Lafayette, IN **47906 (31 7) 743-8484** 

Visa and Master Card accepted.

*16M* is a trademark *of* International Business Machines

*John D. Hall Oakland, California* 

**hapter News** 

We have five new chapters. That makes sixty-two!

Kodiak Area FIG Chapter, Kodiak, Alaska

Monterey/ Salinas FIG Chapter, Sali. nas, California

Fort Wayne FIG Chapter, Fort Wayne, Indiana

Albuquerque FIG Chapter, Albuquerque, New Mexico

Cincinnati FIG Chapter, Cincinnati, Ohio

#### **Arizona FIG Chapter**

May 24: Charles Moore attended! He discussed his Forth computer chip's architecture in detail. At the time, he was in Arizona testing prototypes of the chip prior to production runs. An overflow crowd attended and the meeting was video-taped. The tapes may be available for distribution after approvals are obtained.

#### **Orange County FIG Chapter**

February *22:* Wil Baden presented his FIX-FORTH which fixes the F83 Model so that it will meet the 83 Standard. John Broderick presented a program for cross-referencing words and where they are used.

March **28:** Dan Slater spoke to the group and presented a slide show of the work he did at TRW, and a robot camera he worked on for Hollywood space movies. The group was very impressed with the work he was able to turn out. Wil Baden reported that he spoke on the virtues of Forth to the Rockwell Space Systems Group at the Lunch Hour Computer Club.

April 4: Dave Harralson presented a paper on the generalization of Forth control structures. Wil Baden also spoke about control logic.

#### **Sacramento FIG Chapter**

May 22: Fifteen people attended, including Jack Park, author of MVP's Expert System. We discussed our reasons for attending a FIG meeting and tried to identify areas of mutual interest. Mr. Park identified an area of concern for the chapters: that of reconciling our levels of experience in Forth. If a topic or speaker addresses a subject at an expert level, the less experienced won't be able to follow and will become bored. If it is addressed at a novice level, the more experienced won't need to follow and will become bored. Tom Ghormley is sure that their chapter is not the first to address this. Any suggestions? *(J. H.: This sounds like a discussion of the blind leading the blind and the faithful only talking to the faithful. In reality, it shouldn't be this polarized. A chapter meeting is a place to discuss, criticize and learn by all. It's not aplace to accept someone* **S** *ideas as the "truth "any more than it is a place to present the "true" solution. In all cases, papers andpresentations are tutorials for the author as well as for the audience, and the process to obtain the solution should be the main message, not the product. With this attitude, both "novices" and "experts'lare learning, and the only distinction is how far along each is in the learningprocess. As soon as the topic changes slightly, the role 0f"novice "and "expert" will possibly change. The test of the strength of the Forth community and chapter then becomes how well those further along can assist those earlier in the process.)* 

June 12: Walt Winter of Engineering Logic gave a talk on his Forth-operated TM990 control system. Wes Lane gave a talk on the 83 Standard experimental proposed words **ONLY** and **ALSO** as well as a short exposition of direct, indirect and tokenized threaded code. Tom Ghormley passed around his article on Forth for comments and corrections. It appeared in the July issue of the *Sacramento Valley Computer News.* 

July 10: Twenty-two people attended the meeting, several because of Tom Ghormley's article. A demonstration of Forth application using a Commodore 64 and several J&J instruments had to be postponed because of a bad disk. Bob Nash was rushed into service and gave a short comparison of three versions of Forth available for the Commodore 64 as well as a more in-depth look at SuperForth 64, complete with demo.

#### **Connecticut FIG Chapter**

May 4: The first FIG meeting of the Connecticut chapter was held at the Meridan Public Library. The group had an excellent assortment of personalities and programming experience, and was especially fortunate to have in attendance two very knowledgeable and experienced Forthers (Forthites, Forthies...?): John Moran, a software group leader; and Bryan Lockwood, an independent consultant. John told the group about the trials and tribulations of getting Forth in ROM and his use of a metacompiler to do so. He also discussed his experience getting Forth up on the VAX. Bryan explained some of the problems and limitations of trying to access more than 64K of address space from a sixteen-bit bus. He also gave a short talk on headerless code as a means of saving memory. Dan Kern-Ekins, an independent consultant and president of a local Commodore 64 club, told us about his version of Forth for that machine, and described some of the peculiarities of his disk operation. Tom Evans, a software engineer, spoke of his use of Forth at work for data acquisition and analysis of optical surfaces. Mike Davis talked about the new IBM-PC he got at work and his plans to get Forth for the NEC-8201A. Jean-Pierre Jaborska surprised many of the group when he commented that the Commodore Pet, his Forth machine, is still being manufactured. Jean-Pierre, who is from France, was disappointed that so many Forth articles are at the system level, and so few talk about real-world applications  $-$  a good point. Charlie Krajewski outlined

a Forth project in which he hooked his bicycle to an 8088-based computer for indoor winter training. Unfortunately, the project was finally completed in early May.

#### **Forth Gesellschaft**

April 28: Sixteen people got together to get the ball rolling for a German FIG chapter. Three of us are "old FIG hands" who, once upon a time, keyed the FIG listings into their machines. We are going to work as a chapter under the name of Forth Gesellschaft and we will publish a newsletter under the name of *Vierte Dimension.* The first issue will be mailed by the end of May and will feature a translation of Bill Ragsdale's interview from *Forth Dimensions* **(V/6).** Six working groups constituted themselves:

I) Forth-83: we will be distributing Laxen and Perry's F83 and work is underway to translate the documentation into German.

2) Leibniz: one of the major difficulties in gaining wide acceptance for Forth is constituted by the language barrier. Hence, we are going to create a "new" programming language, under the name of Leibniz, which will have German names and will follow the Forth-83 Standard semantically. Leibniz will be derived from the version of Forth which was developed by Klaus Scheisiek and it will be put into the public domain.

3) One working group will keep tabs on Forth publications and products, and will compile an index.

**4)** Newsletter: *Vierte Dimension* will be published approximately four times a year as a forum and communications vehicle for Forth users in Germany. Initial subscription is 23,- DM for individuals and *55,-* DM for corporations.

*5)* Fifth Dimension: this is a "brainstorming" group which is going to envision the future development of Forth toward friendly and not necessarily Forth-like user interfaces and higherlevel constructs. We will see what they are going to come up with. They want to use Forth as a base on which to build more sophisticated structures.

**6)** Operations and management: Horst-Günter Lynsche was elected secretary of Forth Gesellschaft and he will be respon-Gunter Lynsche was elected secretary of<br>Forth Gesellschaft and he will be respon-<br>sible for the management aspects keeping tabs on the subscribers, publishing *Vierte Dimension,* etc.

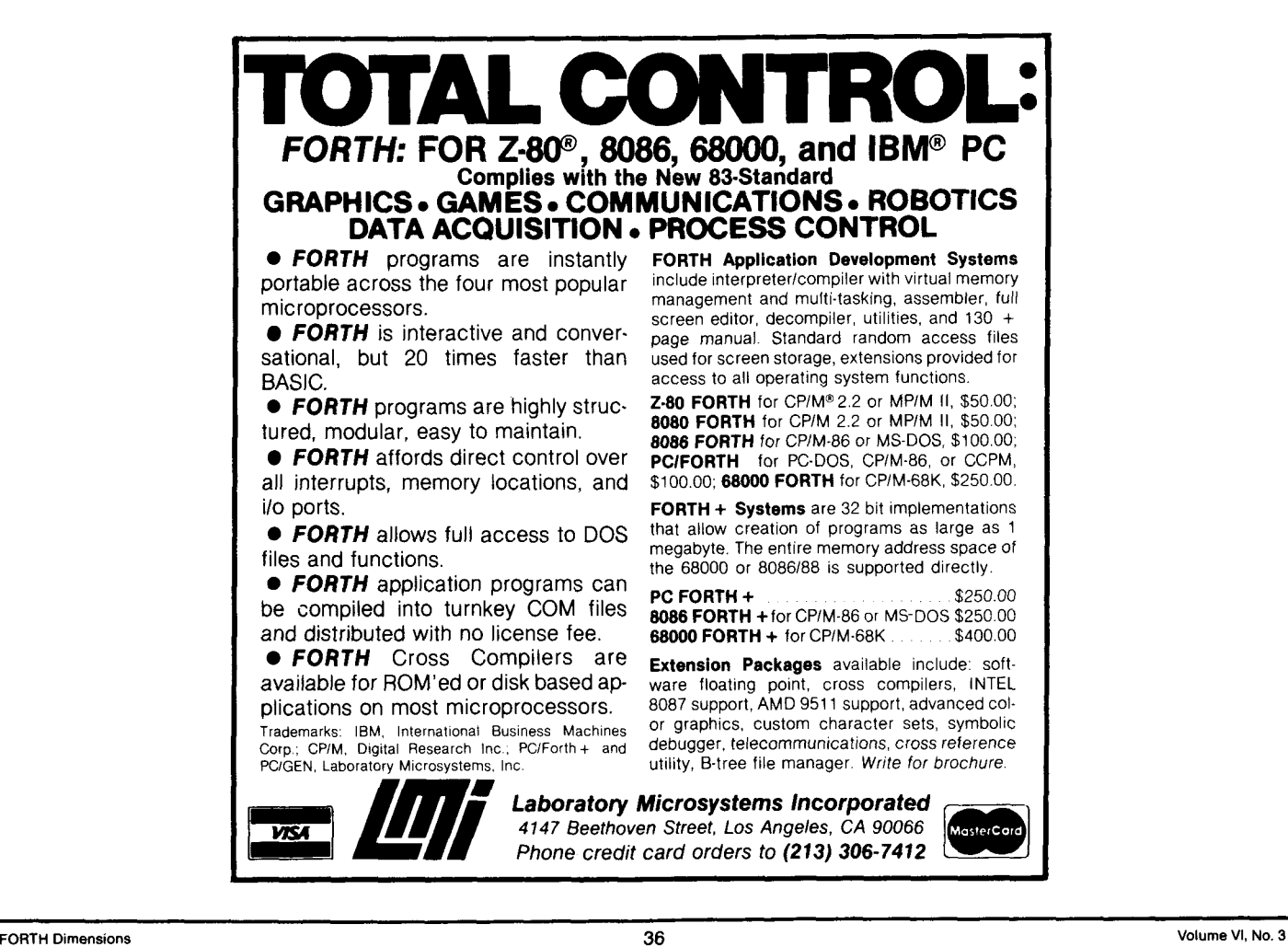

## **New Chapters in Formation**

Here are more of the new chapters that are forming. If you live in any of these areas, contact these people and offer your support and help in forming a FIG chapter. You are not expected to be one of the "experts."

Bruce N. Collins c/o Malemute Software P.O. Box 81746 College, AK 99708

Gary Smith Hawg Wild Software P.O. Box 7668 Little Rock, AR 72217

Herman B. Gibson 8014 Gondola Dr. Orlando, FL 32809

Alexander Luoma P.O. Box 10432 Talahassee, FL 32302

Richard Wagner 728 E. Colfax Ave. South Bend. IN 46617

Michael G. Waldon Inst. of Environmental Studies Rm. 42, Atkinson Hall Louisiana State University Baton Rouge, LA 70803-5705 5041 388-8521

Claude W. Hesselman 2545 Bainbridge Blvd. Chesapeake, VA 23324 804/545-1240

Jean-Marc Bertinchamps Rue N. Monnom, 2 B-6290 Nalinnes Belgium

Darryl C. Oliver Pacer Electronics 2302 Marengo New Orleans, LA 701 15 504/899-8922

Tom Chrapkiewicz P.O. Box 1056 Dearborn, MI 48121 3 13 *I* 524-2 100

The job of organizing a chapter can be done as well by people who are better at organizing than at programming, or by people who are in need of the help and support that a chapter can return. Lend a hand!

> Gene Embry Route 1, Box 151-H Morrisville, NC 27560

Bill Morrissey Rio Grande Electronics 1595 W. Picacho, Ste. 28 Las Cruces, NM 88005

J. Rennie 1809 N.W. 34th Oklahoma City, OK 73118

Phillip A. Marciner 243 Judith Dr. Johnstown, PA 15905

Bard Ermentrout 5464 Upsal Place Pittsburgh, PA 15206

Terry L. Wallis 322 Haverford San Antonio, TX 78217

A1 Amway Rare Earth Services, Inc. 3115 Willow Rd. N.W. Roanoke, VA 24017

David Caulkins Mad Apple FIG P.O. Box 5103 Madison, WI 53705

Ray St. Laurent P.O. Box 95 Vars, ON KOA 3H0 Canada

Jan Langerad Loebpakken **<sup>1</sup>** 3520 Sarum Denmark

Mrs. J.J. van der Hoek Forth Interesse Groep Medemblikpad 70 8304 CZ Emmeloord The Netherlands

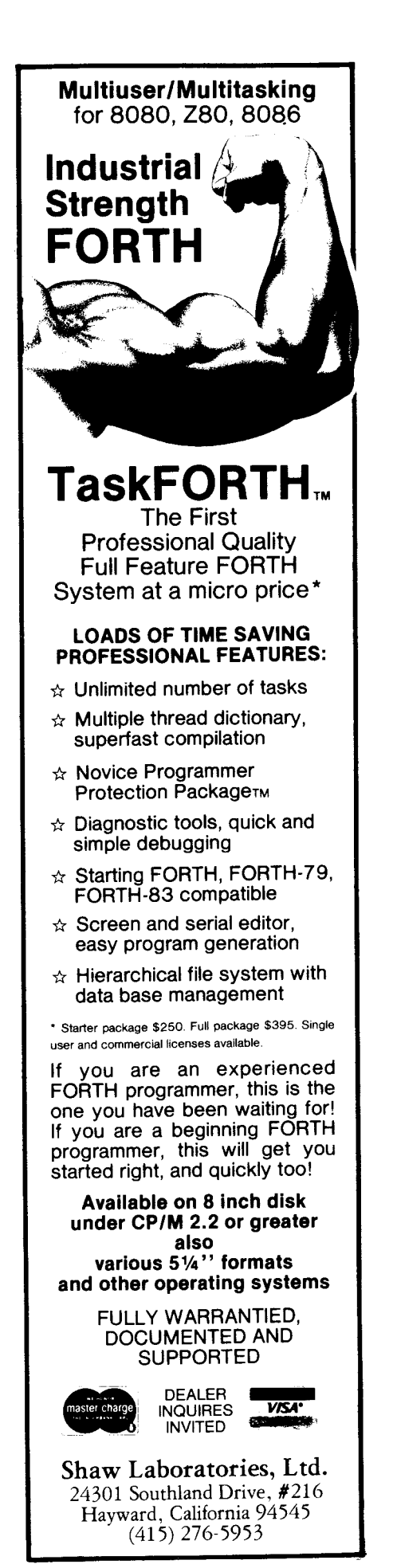

#### **us.**

#### **ALASKA**

**Kodiak Area Chapter** Call **Norman** C. McIntosh 9071486-4843

#### **ARIZONA**

**Phoenix Chapter**  Call Dennis L. Wilson 6021 956-7678

#### **Tucson Chapter**

Twice Monthly, 2nd & 4th Sun., 2 p.m. Flexible Hybrid Systems 2030 E. Broadway #206 Call John C. Mead 6021323-9763

#### **CALIFORNIA**

**Berkeley Chapter**  Monthly, 2nd Sat., **1** p.m. 10 Evans Hall University of California Berkeley Call Mike Perry 415/644-3421

**Los Angeles Chapter**  Monthly, 4th Sat., **I1** a.m. Allstate Savings 8800 So. Sepulveda Boulevard Los Angeles Call Phillip Wasson  $1/2$  mile North of LAX 2 13 / 649- 1428

**Monterey/Salinas Chapter**  Call Bud Devins 408 /633-3253

#### **Orange County Chapter**

Monthly, 4th Wed., 7 p.m. Fullerton Savings Talbert & Brookhurst Fountain Valley Monthly, 1st Wed., 7 p.m. Mercury Savings Beach Blvd., & Eddington Huntington Beach Call **Noshir** Jesung 7 14/ 842-3032

#### **San Diego Chapter**

Weekly, Thurs., 12 noon. Call Guy Kelly 6191268-3100 ext 4784

**Sacramento Chapter**  Monthly, 2nd Tues., 7 p.m. 170B 59th St., Room C Call Tom Ghormley 916/444-7775

#### **Silicon Valley Chapter**  Monthly, 4th Sat., **1** p.m. Dysan Auditorium 5201 Patrick Henry Dr. Santa Clara Call Glenn Tenney 415/574-3420

**Stockton Chapter**  Call Doug Dillon 209/931-2448

**IG Chapters** 

#### **COLORADO**

**Denver Chapter**  Monthly, 1st Mon., 7 p.m. Call Steven **Sarns**  3031477-5955

#### **CONNECTICUT**

**Central Connecticut Chapter**  Monthly, 1st Thurs., 7 p.m. Meriden Public Library Call Charles Krajewski 203 *I* 344-9996

**FLORIDA Southeast Florida Chapter**  Miami Call John Forsberg 305/252-0108

#### **ILLINOIS**

**Central Illinois Chapter** Urbana Call Sidney Bowhill 217/333-4150

**Fox Valley Chapter**  Call Samuel J. Cook 3121879-3242

**Rockwell Chicago Chapter**  Call Gerard Kusiolek 312/885-8092

#### **INDIANA**

**Central Indiana Chapter**  Monthly, 3rd Sat., 10 a.m. Call Richard Turpin 3 17/ 923-1321

**Fort Wayne Chapter**  Call Blair MacDermid 2191749-2042

#### • **10WA**

**Iowa City Chapter**  Monthly, 4th Tues. Engineering Bldg., Rm. 2128 University of Iowa Call Robert Benedict 3191337-7853

#### **KANSAS**

**Wichita Chapter (FIGPAC)**  Monthly, 3rd Wed., 7 p.m. Wilbur E. Walker Co. 532 S. Market Wichita, KS Call Arne Flones 316/267-8852

#### **MASSACHUSETTS**

**Boston Chapter**  Monthly, 1st Wed. Mitre Corp: Cafeteria Bedford, MA Call Bob Demrow 6171688-5661 after 7 p.m.

#### **MINNESOTA**

**MNFIG Chapter**  Even month, 1st Mon., 7:30 p.m. Odd Month, 1st Sat., 9:30 a.m. Vincent Hall Univ. of MN Minneapolis, MN Call Fred Olson 6121588-9532

#### **MISSOURI**

**Kansas City Chapter**  Monthly, 4th Tues., 7 p.m. Midwest Research Inst. Mag Conference Center Call Linus Orth 8161444-6655

**St. Louis Chapter**  Monthly, 3rd Tues., 7 p.m. Thornhill Branch of St. Louis County Library Call David Doudna 3 14/867-4482

#### **NEWDA**

**Southern Nevada Chapter**  Suite 900 101 Convention Center Drive **Las** Vegas, NV Call Gerald Hasty 7021 452-3368

#### **NEW MEXICO**

**Albuquerque Chapter**  Call Rick Granfield William Edmonds 804/ 898499 5051 296-8651

#### **NEW YORK**

**FIG, New York**  Monthly, 2nd Wed., 8 p.m. Queens College Call Tom Jung 2121432-1414 ext. 157 days 212/261-3213 eves.

**Rochester Chapter**  Bi-monthly, 4th Sat., 2 p.m. Hutchison Hall Univ. of Rochester Call Thea Martin

#### 716/235-0168 **Syracuse Chapter**

Monthly, 1st Tues., 7:30 p.m. Call C. Richard Corner 3151456-7436

#### **OHIO**

**Athens Chapter**  Call Isreal Urieli 614/ 594-373 1

**Cleveland Chapter**  Call Gary Bergstrom 21 61 247-2492

**Cincinatti Chapter**  Call Douglas Bennett 513/831-0142

#### **Dayton Chapter**

Twice monthly, 2nd Tues & 4th Wed., 6:30 p.m. CFC 11 W. Monument Ave. Suite 612 Dayton, OH Call Gary M. Granger 5 **13** / 849-1483

#### **OKLAHOMA**

**'hlsa Chapter**  Monthly, 3rd Tues., 7:30 p.m. The Computer Store 4343 South Peoria Tulsa, OK Call Art Gorski 918/743-0113

#### **OREGON**

**Greater Oregon Chapter**  Monthly, 2nd Sat., 1 p.m. Computer & Things 3460 SW 185th, Aloha Call Timothy Huang 503/ 289-9135

#### **PENNSYLVANIA**

**Philadelphia Chapter**  Monthly, 3rd Sat. LaSalle College, Science Bldg. Call Lee Hustead 215/539-7989

#### **TEXAS**

**Dallas/Ft. Worth Metroplex Chapter**  Monthly, 4th Thurs., 7 p.m. Software Automation, Inc. 14333 Porton, Dallas Bill Drissel 214/264-9680

**Houston Chapter**  Call Dr. Joseph Baldwin 7 **I3** '749-2 **120** 

#### **VERMONT**

**Vermont FIG Chapter )rlonthlj.** 3rd Mon., 7:30 p.m. krgemes Union High School Rm. 210, Monkton Rd. Vergennes, VT *Call* Hal Clark 802/877-2911 days 802/452-4442 eves

#### **VIRGINIA**

**Norfolk FIG Chapter**  Call William Edmonds *804/* 8984099

#### **Potomac Chapter**

Monthly, 1st Tues., 7 p.m. Lee Center Lee Highway at Lexington St. Arlington, VA Call Joel Shprentz 703/437-9218 eves.

#### **Richmond Forth Group**

Monthly, 2nd Wed., 7 p.m. Basement, Puryear Hall Univ. of Richmond Call Donald A. Full *8041* 739-3623

#### **FOREIGN**

#### **AUSTRALIA**

**Melbourne** *Cb8pta*  Monthly, 1st Fri., 8 p.m. Contact: **Lance** Collins 65 Martin Road Glen Iris, Victoria 3146 03 *I* 29-2600

#### **Sydney Chapter**

Monthly, 2nd **Fn.,** 7 pm. John Goodsell Bldg., Rm. LG19 Univ. of New South **Waks**  Sydney Contact: Peter Tregeagle IO Binda Rd., **Yowie** Bay 021524-7490

#### **BELGIUM**

**Belgium Chapter** Monthly, 4th Wed., 20:00h

Contact: Luk Van Loock Lariksdreff 20 2120 Schoten 031658-6343

#### **Southern Belgium FIG Chapter**

Contact: Jean-Marc Bertinchamps Rue N. Monnom, 2 B-6290 Nalinnes Belgium 071/213858

#### **CANADA**

**Nova Scotia Chapter**  Contact: Howard Harawitz 227 Ridge Valley Rd. Halifax, Nova Scotia B3P 2E5 9021477-3665

#### **Southern Ontario Chapter**

Monthly, 1st Sat., 2 p.m. General Sciences Bldg. Rm. 312 McMaster University Contact: Dr. N. Solntseff Unit for Computer Science McMaster University Hamilton, Ontario **L8S** 4K1 416/525-9140 ext. 2065

#### **Toronto FIG Chapter**

Contact: John Clark Smith P.O. Box 230, Station H Toronto, ON M4C 5J2

#### **COLOMBIA**

**Colombia Chapter**  Contact: Luis Javier Parra B. Aptdo. Aereo 100394 Bogota 214-0345

#### **ENGLAND**

• **ENGLAND**<br>Forth Interest Group -- U.K.<br>Monthly, 1st Thurs., 7 p.m., Rm. 408 Polytechnic of South Bank Borough Rd., London Contact: Keith Goldie-Morrison Bradden Old Rectory Towchester, Northamptonshire **NN12 8ED** 

#### **FRANCE**

**French Language Chapter** 

Contact: Jean-Daniel Dodin 77 rue du Cagire 3 **1** 100 **Toulouse**  (16-61) 44.03

#### **GERMANY**

**Hamburg FIG Chapter**  Monthly, 4th Sat., 1500 hrs. Contact: Horst-Gunter Lynsche Holstenstr. 191 D-2000 Hamburg 50

#### **IRELAND**

**Irish Chapter**  Contact: Hugh Dobbs Newton School Waterford 05 I / 75757 **05** I /74124

#### **ITALY**

**FIG Italia**  Contact: Marco Tausel Via Gerolamo Fomi 48 20161 Milano 02/ 645-8688

#### **REPUBLIC OF CHINA**

**R.O.C.**  Contact: Ching-Tang Tzeng P.O. Box 28 Lung-Tan, Taiwan 325

#### **SWITZERLAND**

**Swiss Chapter**  Contact: Max Hugelshofer ERN1 & Co. Elektro-lndustrie **Stationsstrasse** 8306 Bruttisellen 01/833-3333

#### **SPECIAL GROUPS**

**Apple Corps Forth Users Chapter**  Twice Monthly, 1st & 3rd Tues., 7:30 p.m. 1515 Sloat Boulevard, #2 San Francisco, CA Call Robert Dudley Ackerman 41 5 1626-6295

#### **Baton Rouge Atari Chapter**  Call Chris Zielewski

*5041* 292- 19 *10* 

#### **Detroit Atari Chapter**

Monthly, 4th Wed. Call Tom Chrapkiewicz 3131524-2100

**FIGGRAPH**  Call Howard Pearlmutter 408/425-8700

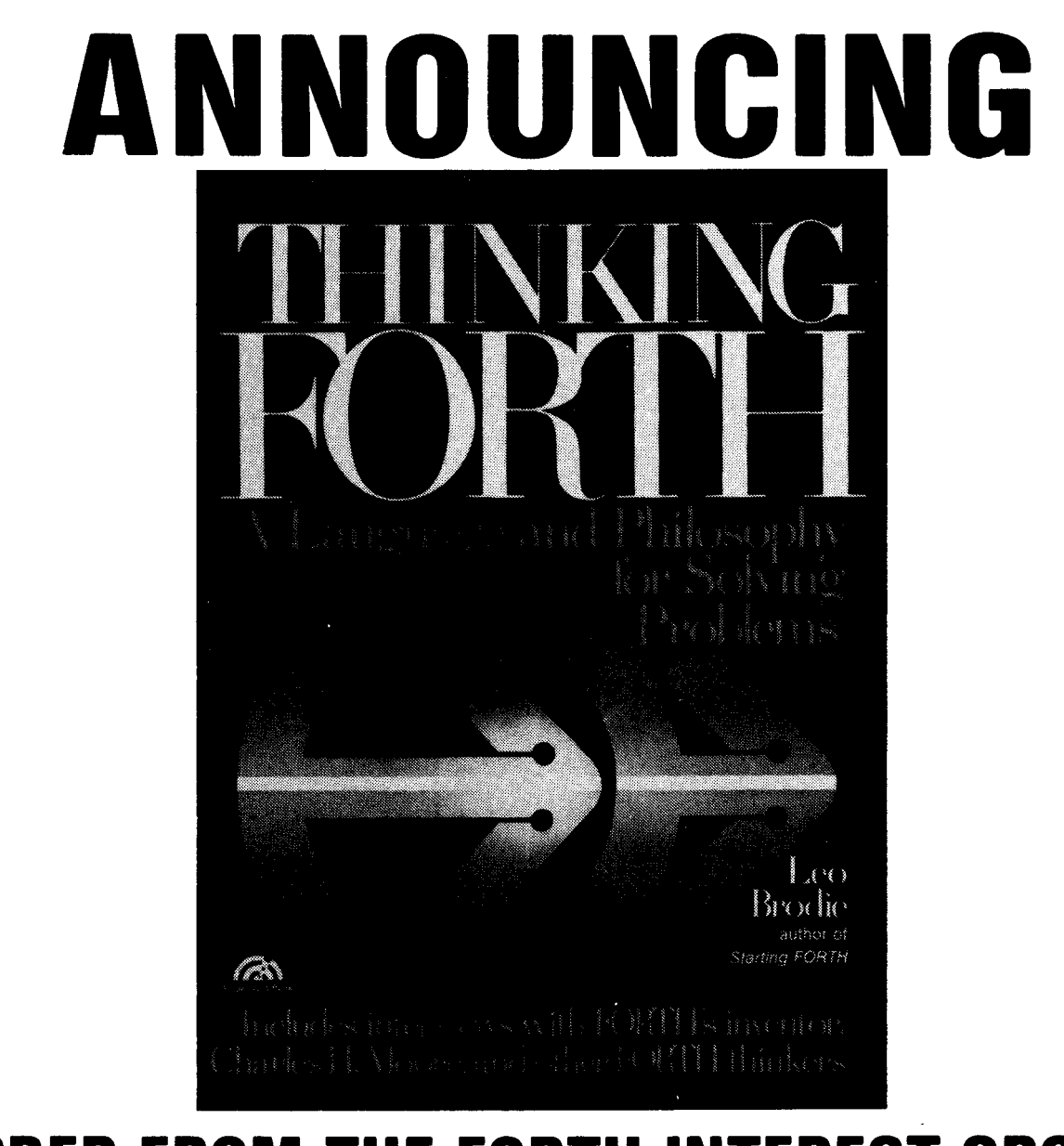

# **ORDER FROM THE FORTH INTEREST**  COMPLETE ORDER FORM **ON** PAGE 22

# **FORTH INTEREST GROUP**

PO. Box 1105 San Carlos, CA 94070

BULK RATE U.S. POSTAGE **PAID** Permit No. 3107 San Jose, CA

cj *3:* 94303

**Address** Correction **Requested**